*"3029* <sup>7</sup> ¡ *y (* 

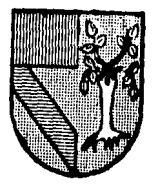

# UNIVERSIDAD PANAMERICA<br>
= ESCUELA DE CONTADURIA

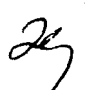

Con Estudios Incorporados a la U.N.A,M.

## EL METODO UEPS MONETARIO COMO HERRAMIENTA EN LA TOMA DE DECISIONES

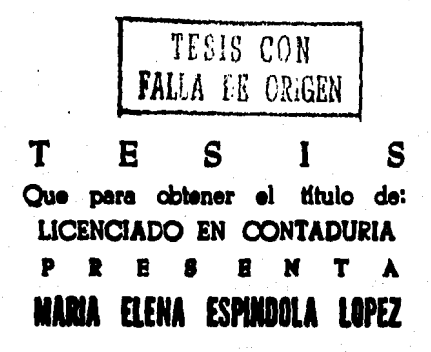

MEXICO, D. F. 1988

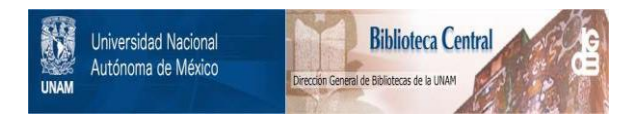

### **UNAM – Dirección General de Bibliotecas Tesis Digitales Restricciones de uso**

## **DERECHOS RESERVADOS © PROHIBIDA SU REPRODUCCIÓN TOTAL O PARCIAL**

Todo el material contenido en esta tesis está protegido por la Ley Federal del Derecho de Autor (LFDA) de los Estados Unidos Mexicanos (México).

El uso de imágenes, fragmentos de videos, y demás material que sea objeto de protección de los derechos de autor, será exclusivamente para fines educativos e informativos y deberá citar la fuente donde la obtuvo mencionando el autor o autores. Cualquier uso distinto como el lucro, reproducción, edición o modificación, será perseguido y sancionado por el respectivo titular de los Derechos de Autor.

EL UEPS MONETARIO COMO HERRAMIENTA EN LA

TOMA DE DECISIONES

#### INDICE

I. Introducción

U. Conceptos Básicos

1.- Inventarios

. 2.- Valor y Costo

3.- Sistemas de Costos.- Históricos

**Predeterminados Absorbentes Directos** 

4.- Métodos de Valuación.- Promedios, Peps, Ueps, Costos Es pec!ficos, Detallistas, Valor de Reposición, Valor de Mercado.

III, Normas y Preceptos Relativos a Valuación de Inventarios,

1.- Esquema de la Teoría Básica de la Contabilidad Financiera. Boletín A-1

- 2.- Principios de Contabilidad Generalmente Aceptados.
- 3.- Reconocimiento de los Efectos de la Inflación en la in• formación Financiera. Boletín B-10
- 4,- Principios Aplicables a Conceptos Específicos Inventarios. Boletín C-4
- 5.- Disposiciones Fiscales. Ley del ISR
- IV, Mátodo UEPS.
	- **1. Antecedentes**
	- **2. Concepto, Ventajas y Desventajas**
	- J, Métodos para calcular el UEPS,
- v. Método UEPS Monetario
	- l. Antecedentes
	- 2. UEPS Monetario Doble Extensión Mecánica y Ejemplo
	- ), UEPS Monetario en Cadena Mecánica y Ejemplo.
	- 4. Consideraciones Especiales
- VI. Caso Práctico
	- **Ejemplo de una empresa que valúa sus inventarios a precios**  promedios y decide aplicar el método UEPS monetario.
	- Cambios Fiscales, Organizacionales, etc., que debe efectuar para cambiar de método.
	- Repercusión en la utilidad y toma de decisiones,
- VII. Disposiciones Fiscales 1987.
	- l. Base Tradicional
	- 2. Mecan!smo de Transición de1 ISR
- VIII, Conclusiones

#### LX. Bibliografía

#### CAPITULO I,

Introducción,

#### TOMA DE DECISIONES

A lo largo de la vida de cualquier empresa, se hace necesaria la toma de una serie de decisiones de todo tipo, de las cuales dependerá en gran medida el éxito o fracaso de la misma,

Ahora bien, para lograr que las decisiones tomadas realmente ayuden a resolver los problemas que se le presentan a la empresa, es necesario que quienes efectúan dicha toma de decisiones, cuenten con los elementos de juicio que les permitan conocer la situación real de la misma, as! como de los factores que la afecten.

En mi opinión y considerando que uno de los fines básicos de to **da empresa es maximizar utilidades para los accionistas, es preciso**  determinar si efectivamente la empresa está obteniendo utilidades y si éstas están siendo las máximas posibles,

Una herramienta que nos puede ser de gran ayuda para determinar si se está logrando o no dicho fin, asl como el porqué en caso de que no se esté cumpliendo, es sin duda el UEPS monetario.

Ya que éste método de valuación de inventarios, como principal ventaja, nos permite asignar al costo de ventas un valor lo más cer no posible a la realidad, con lo cual la utilidad es determinada con mayor precisión que si utilizaramos cualquier otro método para valuar inventarios,

- l -

A lo largo de este trabajo se explicarán, como punto de partida los aspectos esenciales de la contabilidad de costos, para posterior mente hablar más a fondo del método UEPS monetario, así como de su **mecánica de aplicación dentro de una empresa.** 

man construction of the

- 2 -

e ,PJ :u1 J l.

 $"00$   $"1e$ ,  $to$   $k$  $is1$   $"0.$ .

Aspectos fundamentales de la Contabilidad de Costos, a partir de los cuales se desarrollará la exposición del Método de Valuación de Inventario&, UEPS Monetario.

l.- Inventario.

La descripción y medición adecuadas del inventario ex{gen una atención cuidadosa, por tratarse de uno de los activos más importan tes en las empresas. El inventario es particularmente significativo porque afecta de manera importante tanto al Estado de Resultados, como al Estado de Situación Financiera.

El inventario se compone de partidas de activo destinadas a la venta en el curso normal de los negocios, o de bienes que se utilizarán o consumirán en la producción de los artículos que van a ser vendidos con posterioridad.

Inventario es una lista de bienes pertenecientes a determinada persona, ya sea física o moral; pero dentro de la nomenclatura técni ca oe utiliza la palabra inventario aolo para dosignar la lista de bienes con los cuales se comercia, de tal manera que se excluye de este concepto el dinero, las cuentas pendientes de cobro y aún las inversiones permanentes, clasificadas como Activo Fijo

- 3 -

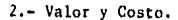

De acuerdo con Normas y Princinios Contables. la valuación de les inventar os debe perseguir dos objet.vo. principales:

- a) Que el Estado de Situación Financiera presente el "Valor ...... nable" de los artículos en existencia.
- b) Correlacionar los ingresos de la empresa con los "Costos Adecuados" de los artículos vendidos,

Con respecto al objetivo a), vemos que en Contabilidad se manejan varias acepciones de Valor:

- La regla de valuación para Inventarios es el costo en que se in curre al comprar o fabricar un artículo excepto que el valor de merca do sea menor. También se señala que dicho valor de mercado no debe exce der el valor de realización.

- El Boletín B-10 ratifica que en ningún caso los inventarios deben valuarse en un monto superior a su valor de realización. Pero d! cho boletín señala 5 diferentes métodos para determinar el valor actualizado de los inventarios, lo cual establece la posibilidad de te ner cinco valores diferentes para un mismo inventario además del cos to histórico y del valor de realización.

El valor desde el punto de vista contable, debe determinarse en razón de las necesidades e intereses de los usuarios de los estados

 $-4 -$ 

financieros, que pueden resumirse en, conocer.- "Información cuantita tiva expresada en unidades monetarias de las transacciones que realiza una entidad económica, con el objeto de facilitar a los diversos interesados el tomar decisiones en relación con dicha entidad económ! ca " tal como lo establece el Boletín A-1 del I.M.C.P.

De todo lo anterior podemos concluir que el valor al que deben mostrarse los inventarios de las empresas en los estados financieros debe ser semejante al valor de reposición, de tal manera que se puedan tomar decisiones adecuadas para el desarrollo de las mismas.

Con respecto al objetivo b, vemos que como Costo se entiende: el valor que se asigna a los artículos que una empresa vende. El costo comprende erogaciones o desembolsos hechos para adquirir bienes o ser vicios, dichos desembolsos deben clasificarse o agruparse de modo que puedan servir adecuadamente a las necesidades de quienes se proponen utilizarlos o analizarlos,

Ahora bien, debido a los niveles inflacionarios actuales, debe en contrarse y promoverse el empleo del método más adecuado de costeo, que cumpla con los siguientes objetivos:

- Determinar la utilidad o pérdida real obtenida por la empresa en un perfodo dado.

- La valuación de los artículos que aparecen en el activo debe re velar el valor actual de los inventarios sin que exceda del valor de realización.

 $-5 -$ 

- El método debe ser simple para facilitar su correcto manejo y reducir así el costo de su operación.

- El método debe manejarse dentro del esquema de la Teorfa Básica de la Contabilidad Financiera, considerando Principios de Contabilidad Generalmente Aceptados.

Desafortunadamente en épocas de alta inflación ninguno de los mé todos existentes satisface simultáneamente los requerimientos de mos trar el valor presente de los inventarios y determinar costos actuali zados de venta; ante esta limitación, la empresa debe seleccionar el método que mejor proteja su patrimonio y su capital de trabajo, asegurando así la continuidad de sus operaciones a futuro.

Ahora bien, si en épocas altamente inflacionarias utilizamos un método que en el Estado de Resultados refleje costos inferiores a los de reposición, tendremos con esto consecuencias negativas tales como:

.. Reportar utilidades superiores a las reales, lo cual propicia mayores pagos de impuestos y participación a los trabajadores, así co mo decretos de dividendos que disminuyen el capital de trabajo por no ser reales.

- Disminución de costos de un perído a precios de venta de otro período, propiciando así la comparación de cifras de carácter heterogéneo e induciendo a error a los lectores de los estados financieros.

- La posibilidad de fijar precios de venta reducidos por considerar que el costo de los productos es inferior al actual.

- 6 -

**Podemos' concluir que el método más adecuado para determinar el**  Costo de lo Vendido en los estados financieros es aquel que refleje mejor el valor actual de los artículos vendidos; esto debido a la trascendencia que en la empresa tienen a largo plazo, los inconvenien **tes señalados.** 

#### 3.- Sistemas de Costos

La Contabilidad de Costos implica el análisis y la slntesis de **las operaciones de los costos realmente incurridos, de modo que sea posible determinar el costo total de una mercancía, un trabajo o un servicio, as! como el de sus elementos: Materia Prima Directa, Mano**  de Obra Directa y Gastos de Fabricación.

La contabilidad de costos tiene como funciones básicas el ser un **instrumento de:** 

- Información de lo acontencido
- Control de las operaciones realizadas,
- Medición de eficiencia.

Aunque su objetivo principal es el de obtener Costos Unitarios, lo cual llenará diversas finalidades, tales como:

- Posibilidad de Valuación de Producción en Proceso y Producción Terminada

- 7 -

- Cálculo del Costo de Distribución del producto,

- Establecimiento de bases de referencia para fijar políticas de venta, al tomar en cuenta costos de producción y distribución.

.. Base para la elección de alternativas más convenientes.

De tal modo, que se puede concluir que la Contabilidad de Costos comprende:

- a) El registro en los libros del costo de fabricación, de conformidad con clasificaciones previas,
- b) El control de costos, que es la determinación de si los costos obtenidos son desproporcionados en relación a lo considerado como normal.
- e) El análisis de costos, qué consiste en determinar las causas de que los costos sean desproporcionados y quien(es) son los responsables.
- d) La comparación de castos, que consiste en comparar el costo de producción con otros similares, en relación a actividad, método y áreas,
- e) La planeación de costos que es la preparación del sistema de costos o del proyecto de procedimientos a establecer.

Ahora bien, un sistema de costos es el registro sistemático de todas las transacciones financieras, expresadas en su relación con los factores de la producción, la distribución y la administración, e inter pretadas en forma adecuada para determinar el costo de llevar a cabo

- 8 -

una funci&n **dada.** Un sistema de costos es un aistema contable basado **en** un plan, cuyo objetivo es la determinación de los costos unitarios.

Los Sistemas de Costos se clasifican en relación con el tiempo en que se obtienen.- Los costos son Históricos cuando se toman de la rea lidad; son Predeterminados cuando se calculan anticipadamente a los acontecimientos. A su vez pueden subclasificarse en relación con la **naturaleza de la producción.- Costos por Ordenes y Costos por Procesos.**  De tal forma tenemos:

- I. Sistemas de Costos Históricos.
	- a) Por Ordenes de Producción.
	- b) Por Procesos,

II. Sistemas de Costos Predeterminados,

- c) Estimados -Por Ordenes **-Por Procesos**
- d) Estándard -Por Ordenes **-Por Procesos.**

1.- Costos Históricos.

**Un sistema de costos que registra y resume los mismos a medida**  que éstos se originan, y que a su vez determina los costos totales des puis que se han realizado las operaciones de fabricación o se han pres **tado los servicios, es un sistema de costos históricos o reales.** 

**Los costos históricos son costos efect lvamente erogados y por tan-**

- 9 -

to solo pueden conocerse al final de un período de costos.

La ventaja principal de estos sistemas es que presentan costos realmente incurridos, ya sea por un trabajo concreto o durante determinado período.

En cambio sus mayores desventajas o limitaciones vendrfan a ser las siguientes:

- No permiten obtener oportunamente elementos para la toma de decisiones, por conocerse al final del período.

- No hay ninguna unidad de medida contra la cual los costos rea**les puedan compararse,** 

..

- Requieren de gran cantidad de trabajo administrativo.

II.- Costos Predeterminados.

**Los costos predeterminados son los que se calculan con anter:iori**dad a la producción, tomando como base condiciones futuras especfficas. Aquí interesa más lo que los costos deben ser que lo que en rea **lidad son. Los costos reales se usan para compararlos con los prede**terminados, obteniendo así las variaciones que posteriormente se ana-Úzarán.

Tenemos 2 posibilidades:

**a) Costos estimados.- Se obtienen sobre bases empíricas, calculan do aproximadamente los elementos que los integran. Son el cá!**  culo predeterminado del trabajo, del material y de los gas-

 $-10 -$ 

tos, que prevalecerán en el futuro, dentro de un per{odo dado, con la intención de pronosticar el costo real. Las desviacio nes que ocurran, modifican los costos estimados para ajustarlos a los reales.

b) Costos Estándar .- Son estimaciones cientfficas de los diversos elementos que integran un bien o servicio, en relación con un volumen dado de producción. Esto es, que requieren pa ra su determinación de estudios científicos completos, análisis sistemáticos de las condiciones de eficiencia en la producción y de los costos respectivos; Esta técnica se encuen-tra estrechamente relacionada con la ingeniería industrial.

El costo estándard debe ser, en última instancia un costo unitario, predeterminado y relativamente fijo de un producto. Loe costos estándard representan medidas de eficiencia a las cuales deben de ajustarse los costos reales, aqui las variaciones implican ineficiencias, errores, desperdicios; deben investigarse y corregirse, pero sin alterar los estándares, lo cual constituye la diferencin principal entre costos estimados y costos estándar.

Desde el punto de vista del control de costos de producción, tan to el sistema de costos estimados como el sistema de costos estándar, aportan nuevos elementos de comparación con respecto a los costos actuales, elementos representados por las predeterminaciones mismas que en el caso de costos estándar constituyen verdaderos patrones o medi-

- 11 -

das de eficiencia.

**Como subclasificaciones, que encontramos tanto en Costos Histór! coa como en Predeterminados, tenemos:** 

I.- Sistema de Ordenes de Producción.- El cual es un procedimien**to que permite reunir separadamente cada elemento del costo, para ca**da trabajo u orden de producción en proceso en una fábrica o taller. Este es el método clásico y el que sirve de base para explicar la téc **nica de determinación del costo, ya que cada factor del casto se acumula a la orden correspondiente. Y se utiliza principalmente en las industrias o negocios que realizan trabajos especiales o que fabrican**  productos sobre pedido.

Tiene las siguientes ventajas:

- **Da a conocer con todo detalle el costo de producción del artí**culo.
- Puede señalarse cuales trabajos son lucrativos y cuales no lo **son.**
- **Uso de los costos como base para controlar la eficiencia en las operaciones.**

Y las siguientes desventajas:

 $-$  Alto costo de operación por la necesidad de información muy de tallada.

- Se requiere mayor tiempo para obtener costos.

- Mayor probabilidad de cometer errores, debido al volumen de de talles.

11.- Sistema de Procesos.- Conforme a este mítodo, a cada proceso se le acumula el material, el trabajo y los gastos de fabricación. El costo unitario se obtiene dividiendo el total de los costos del proc! so entre las unidades producidas. Por lo cual se aplica en industrias de producción continua o en masa, de unidades iguales sometidas almis **mo proceso.** 

Tiene las siguientes ventajas:

- Los costos se calculan periódicamente, por lo general solo al fin del mes,

- Facilidad para calcular los costos promedios, siempre que el **producto sea homogéneo.** 

- Henos esfuerzos y gastos de oficina.

Y las siguientes desventajas:

- Tendencia a retrasar la preparación de estados financieros si seguimos el sistema de costos históricos.

- **Los costos promedios no siempre son suficientemente exactos.** 

- **Cuando se fabrican diferentes productos. es necesario prorra--**

- 13 -

tear los elementos del costo y resulta más difícil el cálculo **de los costos promedio.** 

Costos Indirectos o Gastos de Fabricación.

En relación a los costos indirectos fijos de producción y su cos teo dentro del inventario, tenemos dos teorías diferentes:

a) Costeo Directo o Variable.- En este sistema todos los costos deben clasificarse como fijos o como variables. Los costos fi **jos son aquellos que permanecen constantes pese a los cambios ocurridos en el volumen de producción y los costos variables, en cambio son aquellos que fluctúan en relación directa con**  los cambios registrados en la producci6n,

Con el costeo directo, solo los costos que varían directamen**te con el volumen de producción se cargan a los productos, a**  medida que la fabricación tiene lugar. Aquí la materia prima directa, la mano de obra directa y los costos variables de en tre los directos de producción, se cargan a Producción en Pro ceso y a Artículos Terminados y por tanto también figuran co**mo costo de los art{cul.os vendidos, en tanto que los costos**  indirectos fijos se consideran como costo del período.

b) Costeo Absorbente o Total.- Aqui, todos los costos de produc• **ción, variables y fijos, directos e indirectos, en que se incurre en la fábrica o en los procesos de producción, se asig-**

- 14 -

nan al producto y se incluyen en el costo de inventario.

4.- llltodos **de** Valuaci6n.

De acuerdo con Principios de Contabilidad Generalmente Aceptados (Boledn C-4), loa inventarios deben valuarse al costo de adquiaici6n o producción, lo que significa, en principio, la suma de las erogacio nes aplicables a la compra y los cargos en que directa o indirectamen **te se incurre para dar a un artículo su condición de uso o venta.** 

Ahora bien, tanto por costeo absorbente como por costeo directo y **ya sea que se manejen costos históricos o predeterminados, los inventarios pueden valuarse conforme a los siguientes métodos:** 

a) Costos Promedios.

En la práctica hay diversas formas de obtener los promedios en re lación con la valuación de los inventarios. Por ejemplo, tenemos:

- Promedio Directo.- Se calcula dividiendo el total de los pre• **cios unitarios por el número de facturas, sin tomar en cuenta**  la cantidad que contiene cada factura. Este método no es reco• •ndable porque puede llevarnos a resultados equivocados.
- Promedio Ponderado.- Aqui tenemos el siguiente procedimiento: A la cantidad total en. existencia se le suman las entradas o **compras; Al costo de los materiales existentes se le suma el**

 $-15 -$ 

de los recibidos; *y* finalmente se dividen los valores totales entre las cantidades totales. Obteniendose así el costo unitario promedio que se usará para valuar tanto las salidas de alma cen como las existencias hasta que se reciban nuevas compras. De tal forma que el costo se distribuye uniformemente entre to• das las mercancfas existentes.

- Promedio Periódico,- Método muy similar al anterior, con la variante que el cálculo del costo promedio se difiere al final del período y se obtiene dividiendo la suma del valor del inven tario inicial y las compras del perfodo entre la suma de la can tidad inicial en inventario *y* la cantidad comprada,
- Según el boletín C-4,- Se calcula dividiendo el importe acumulado de las erogaciones aplicables entre el número de artículos adquiridos o producidos.

Los métodos de Costos Promedios por lo general son fáciles de apli car *y* es recomendable utilizarlos en caso de que el inventario de que **se trate sea de naturaleza relativamente homogénea.** 

• b) Primeras Entradas Primeras Salidas. PEPS,

Con el método PEPS los costos se distribuyen entre el inventario posible *y* los artículos vendidos, suponiendo que los artículos se to**man en el orden en que se compraron. De manera que los primeros art!** 

- 16 -

culos adquiridos son los primeros que se usan o que se venden según el tipo de empresa, quedando en el inventario las compras más recientes.

La ventaja principal es que el inventario queda valuado a una can tidad aproximada al costo actual, aunque por otro lado los costos más antiguos se cargan al ingreso más reciente.

Uno de los objetivos del método PEPS consiste en seguir aproximadamente el flujo ffslco do las mercancías.

e) Ultimas Entradas Primeras Salidas. UEPS.

El método UEPS asigna los costos bajo el supuesto de que las mercánc!as compradas al último son las primeras en salir. A reserva de ahondar más al respecto del UEPS en el Capítulo IV, diremos aquí que, el inventario final quedará valuado a costo anterior; en tanto que el costo de lo vendido será actual, correspondiendo a los ingresos actua les arrojando una utilidad más real que la que obtendríamos con el mé todo PEPS, en épocas inflacionarias.

d) Costos Especfficos.

Este método consiste en identificar plenamente los artículos que se tienen en almacén a través de lotes , números de serie, etc... De tal forma que cada vez que un artículo se venda se establecerá su cos to específico de compra el cual vendrá a representar el costo de lo

- 17 -

vendido. Este método se limita a empresas que manejan un número redu cido de artículos, que pueden identificarse fácilmente.

**e)** Detallistas,

Este procedimiento es utilizado por tiendas de departamentos que manejan muchos artículos: para evitar, con su uso, el control individual de los mismos. Su origen se encuentra en la complejidad de iden tificar los costos específicos de la mercancía debido a los grandes volumenes de existencia y a su alto indice de rotación.

El procedimiento consiste en agrupar por departamentos las mercan clas que se adquieren, acumulando por una parte sus precios de compra, según facturas de los proveedores y por otra sus precios de venta al público, según políticas de la empresa; al comparar los precios acumu lados de compra y los de venta, se obtiene un porcentaje promedio de utilidad bruta por departamento, De tal manera que al efectuar ventas, el costo de las mismas se determina deduciendo el porcentaje de la ut! lidad bruta departamental previamente descrito.

f) Valor de Reposición.

Este método utiliza el costo actualizado de reposición como base para determinar el costo de los artículos vendidos; en ocasiones, di cho casto de reposición es semejante o igual al costo de las ultimas **entradas al almacén.** 

- 18 -

En la práctica este método presenta problemas para algunas empresas: en el caso de materia prima y suministros, hay que averiguar el precio actual de muchos artículos a la fecha del inventario, y a menu do es difícil obtener cotizaciones corrientes; en el caso de producción en proceso y artículos terminados, la valuación resulta muy com plicada ya que deben obtenerse precios corrientes de materia prima, mano de obra y gastos de fabricación.

Por lo anterior, es recomendable en industrias en que el produc**to terminado se compone de materia prima, cuyo precio corriente de**  mercado guarda relación estrecha con el precio de venta del artículo terminado.

g) Valor de Mercado.

Generalmente el valor de mercado se utiliza para valuar inventarios cuyo precio no depende del productor, ya que tienen precios esta **blecidos, como es el caso del oro, plata, petróleo, etc.** 

Ahora bien, de los diferentes métodos enunciados, en realidad nin guno puede utilizarse en todas las condiciones. Un método puede ser adecuado en una industria pero en otra no, El método que debe emplearse en cualquier circunstancia, es aquel que permita determinar las ganancias realizadas o realizables con la mayor aproximación posible,

Y debido a la trascendencia de los efectos que en la práctica tie **ne la adopción de un método de valuación de inventarios, antes de im**plantar cualquiera de ellos es necesario realizar un análisis concien

 $-19 -$ 

zudo al respecto de sus características y repercusiones en la informa ción financiera, de tal manera que ésta sea lo más apegada posible a la realidad,

Capítulo lII.

Normas y Prec•ptos Relativos a Valuación de Inventarios.

l.- Esquema de la Teoría Básica de la Contabilidad Financiera. Boletín A-1.

De acuerdo a dicho boletín, la contabilidad financiera es "Una técnica que se utiliza para producir sistemática y estructuradamente información cuantitativa expresada en unidades monetarias de las tran sacciones que realiza una entidad económica y de ciertos eventos eco nómicos identificables y cuantificables que la afectan, con el objeto de facilitar a los diversos interesados el tomar decisiones en re lación con dicha entidad económica.

**De acuerdo con lo anterior. puede decirse que la información con**table debe, ante todo, ser util y confiable, de manera que sea una so lida base para la toma de decisiones.

2.- Principios de Contabilidad Generalmente Aceptados.

Los principios de contabilidad son conceptos básicos que establecep la delimitación e identificación del ente económico, las bases de cuatificación de las operaciones y la presentación de la información **financiera cuantitativa por medio de estados financieroa.** 

Los principios contables que identifican y delimitan al ente eco-

 $-20 -$ 

**nómico y a sus aspectos financieros son:** 

- Entidad.- "La actividad económica es realizada por entidades identificables.las que constituyen combinaciones de recursos hu sanos, r•cursoa naturales y de capital, coordinados por una autoridad que toma decisiones encaminadas a la consecución de los fines de la entidad."

La personalidad de un negocio es independiente de la de sus accionistas o propietarios, y en sus estados financieros solo deben incluirse los bienes, valores, derechos y obligaciones de  $\acute{e}$ ste ente económico independiente.

- Realización.- "La contabilidad cuantifica en términos monetarios las operaciones que realiza una entidad con otros participantes en la actividad económica y ciertos eventos económicos que la **afectan. Las operaciones y eventos económicos que la contabi**lidad cuantifica se consideran por ella realizados: -Cuando ha **efectuado transacciones con otros entes económicos, -Cuando han**  tenido lugar transformaciones internas que modifican la.estructura de recursos o de sus fuentes o -Cuando han ocurrido eventos económicos externos a la entidad o derivados de las operaciones de ésta y cuyo efecto puede cuantificarse razonablemen**te en términos monetarios** . <sup>11</sup>

- Período Contable.- "La necesidad de conocer los resultados de ·operación y la información financiera de la entidad que, tiene

 $-21 -$ 

una existencia continua, obliga a dividir su vida en períodos **convencionales. Las operaciones y eventos asi como sus efectos**  derivados, susceptibles de ser cuantificados, se identifican con el período en que ocurren; por tanto cualquier información contable debe indicar claramente el pedodo a que **ae** refiere, En términos generales, los costos y gastos deben identificarse con el ingreso que originaron, independientemente de la fecha **en que se paguen".** 

En estos tres, como ya se dijo, se está identificando y delimitan **do al ente económico y a sus aspectos financieros,** 

En relación a inventarios, vemos por el principio de Entidad que debemos considerar dentro de los mismos, unicamente aquellas partidas que sean propiedad de la empresa y no las que lo sean de los accionis **tas, por ser la empresa un ente económico diferente a los socios que**  la forman,

El principio de Realización nos ind!ca que, solamente cuantificaremos dentro del inventario y dentro del costo de ventas aquellas ope **raciones por las que la empresa realmente efectúe transacciones con**  otros entes económicos (ventas y compras por ejemplo), cuando haya **tran.sformado algún recurso (diversos procesos de producción) o cuando**  haya ocurrido algún evento externo que la afecte y sea susceptible de cuantificar (inflación),

Y por último, el principio de Período Contable implica la división

 $-22$  -

de la vida de la empresa en períodos, y con ello el registro en inven tarios de las mercancías, materias primas, etc., en el año en que fue ron adquiridas o producidas. Y en relación al costo, implica el registro del costo de ventas en el mismo período en que se efectuó la venta sin importar la fecha en que ésta sea cobrada·

Y los principios contables que establecen la base para cuantificar las operaciones del ente económico y su preaentación son:

-Valor Histórico Original.- "Las transacciones y eventos económicos que la contabilidad cuantifica se registran según las cantidades de efectivo que se afecten o su equivalente o la estimación razonable que de ellos se haga al momento en que se consideren rea lizados contablemente. Estas cifras deberán ser modificadas en el caso de que ocurran eventos posteriores que les hagan perder su significado, aplicando métodos de ajuste en forma sistemática que preserven la imparcialidad y objetividad de la información contable. Si se ajustan las cifras por cambios en el nivel general de precios y se aplican a todos los conceptos suceptibles de ser modi ficados que integran los estados financieros se considerará que no ha habido violación a este principio; sin embargo, esta situación debe quedar debidamente aclarada en la información que se produzca".

-Negocio en Marcha.- "La entidad se presume en existencia permanen te, salvo especificación en contrario¡ por lo que las cifras en

- 23 -

sus estados financieros representarán valores históricos o modifi caciones de ellos, sistemáticamente obtenidos. Cuando las cifras representen valores estimados de liquidación, esto deberá especificarse claramente y solamente serán aceptables para información general cuando la entidad esté en liquidación",

• Dualidad Económica,- "Esta dualidad se constituye de: -Los recursos de los que dispone la entidad para la realización de sus fines **y• -De las fuentes de dichos recursos• que a su vez, son la espe**cificación de los derechos que sobre los mismos existen considera **dos en su conjunto".** 

-Revelación Suficiente,- "La información contable presentada en los **estados financieros debe contener en forma clara y comprensible**  todo lo necesario para juzgar los resultados de operación y la si tuación financiera de la entidad",

·Importancia Relativa.- "La información que aparece en los estado& financieros debe mostrar los aspectos importantes de la entidad susceptibles de ser cuantificados en términos monetarios. Tanto para los efectos de los datos que entran al sistema de información contable como para la información resultante de su operación, se . debe equilibrar el detalle y multiplicidad de los datos con los re quiaitos de :utilidad y finalidad de la información."

-Consistencia,- " Los usos de la información contable requieren que

- 24 -

se sigan procedimientos de cuantificación que permanezcan en el tiempo. La información contable debe ser obtenida mediante la aplicación de los mismos principios y reglas particulares de cuantificación para, mediante la comparación de los estados financieros de la entidad, conocer su evolución y, mediante la comparación con los estados de otras entidades económicas, conocer su po **sición relativa".** 

Cuando haya un cambio que afecte la comparabilidad de la información debe ser justificado y es necesario advertirlo claramente en la información que se presenta, indicando el efecto que dicho cambio pro duce en las cifras contables. Lo mismo se aplica a la agrupación y presentación de la información.

En relación a las bases de cuantificación de las operaciones y su **presentación, vemos en cuanto a inventarios y costos de ventas, que:** 

-Los inventarios en un principio deben valuarse al costo de adquisición o producción, cifras que pueden modificarse si ocurren eventos que les hagan perder su significado. (Al respecto de valuación de inventarios se hablará detalladamente más adelante).

-Dado que la entidad se presume en existencia permanente deben registrarse y cuantificarse sitemáticamente en los estados financie **ros. tanto el inventario como el costo de venta.** 

-Los inventarios como recursos propiedad de la entidad, tienen una

 $-25$  -

doble dimensión, en las fuentes que dieron origen para su adquisi **ción. o producción,** 

**-Desde el punto de vista de revelación suficiente, es necesario que**  la información cuantitativa que la contabilidad produzca sea confiable y refleje los resultados de operación de la entidad, as{ como su situación financiera. Por ello al registrar el costo de**be presentarse el que corresponda por las ventas efectuadas;** *y* **al**  registrar los inventarios deben incluirse todas aquellas partidas propiedad de la empresa, tanto materia prima como producción en proceso y artículos terminados. Indicando en las notas a los estados financieros el método de valuación utilizado, dentro de las polfticas contables; así como aquellos eventos que de alguna forma afecten estos rubros. Todo lo anterior de manera que la infor mación presentada sea realmente útil y confiable.

**-De acuerdo a importancia relativa, tanto inventario como costo de**  ventas son aspectos importantes de la entidad suceptibles de cuan tificarse en términos monetarios, por ello deben incluirse en los estados financieros,

**-En cuanto a consistencia, vemos que tanto el sistema de costo como el método de valuación de inventarios, deben ser consistentes**  permaneciendo en el tiempo. De modo que si se desea efectuar un cambio, éste debe ser justificado y debidamente aclarado en la in

 $-26$  -

#### **formación presentada**

3.- Reconocimiento de los Efectos de la inflación en la Información Financiera. Boletín B-10.

Debido a los altos indices de inflación que se han venido danóo en México y debido a la trascendencia de los mismos en la información financiera, el I.M.C.P. emitió en 1979 su Boletín B-7 sobre la Revela ción de los Efectos de la Inflación en la Información Financiera. Con posterioridad a dicho boletín se emitió el B-10 cuyas disposiciones son obligatorias para las empresas a partir de los ejercicios sociales de 1984.

Debido a su importancia en relación al presente trabajo, las prin cipales disposiciones del Boletfo B-10 relativas a inventarios *y* cos• **to de ventas se mencionan a continuación.** 

El B-10 establece que para reflejar adecuadamente los efectos de la inflación deben actualizarse por lo menos los siguientes renglones:

-Inventarios y Costo de Ventas

•Inmuebles, Maquinaria *y* Equipo.• depreciación acumulada y la del periodo.

 $-27 -$ 

-Capital Contable

Además de determinarse

**-Resultado por tenencia de Activos no Monetarios** 

-Costo Integral de Financiamiento.

Para la actualización de estas partidas, cada entidad, de acuerdo con sus circunstancias, podrá optar por el método de "Ajuste por cambios en el Nivel General de Precios" o por el de "Costos Específicos".

A.- Actualización de Inventarios -Costo de Ventas.

Norma General.- Se deben actualizar el inventario y el costo de ventas, incorporando dicha actualización a . los estados financieros.

Determinación del Monto de Actualización.- El monto de la actuali zación será la diferencia entre el costo histórico y el valor actuali zado. En caso de existir inventarios previamente reexpresados, el monto a comparar contra el nuevo valor será el actualizado anterior.

En el Boletín B-10 los párrafos 36 al 44 se refieren a la actuali zación de los inventarios; los párrafos 45 al 52 a la del costo de ven tas y los párrafos 53 al 57 afectan a ambos conceptos. Para mayor claridad se presentan a continuación:

Como ya se mencionó, cada empresa, después de un estudio razonable donde tome en cuenta sus características, sus circunstancias y la relación costo-beneficio en la información, podrá escoger de entre las siguientes opciones, aquella que le permita presentar una información más apegada .1 la realidad:

- 28 -

a, Método de ajuste por cambios en el Nivel General de Precios.

**Bajo este método el cesto histórico de los inventarios se ex**presa en pesos de poder adquisitivo a la fecha del balance, mediante el uso de un factor derivado del Indice Nacional de Precios al Consumidor.

b. Método de Actualización de Costos Específicos. Valores de Re posición.

**Se entiende por valor de reposición el costo en que incurriría**  la empresa en la fecha del balance, para adquirir o producir un artículo igual al que integra su inventario. Para efectos prácticos, éste puede determinarse por cualquier de los siguientes medios; cuando **estos sean representativos del mercado;** 

- Determinación del valor del inventario aplicando el método PEPS,

- Valuación del inventario al precio de la última compra efectunda en el ejercicio,
- Valuación del inventario a costo estándard, cuando éste sea representativo del costo de reposición, al cierre del ejercicio.
- Emplear Indices específicos para los inventarios, emitidos por una institución reconocida o desarrollados por la propia empre**sa con base en estudios técnicos.** 
	- **Emplear costos de reposición cuando estos sean substancialmen**te diferentes al precio de la Última compra efectuada en el - ejercicio.

 $-29 -$ 

**llay que tener presente que el importe de los inventarios no debe exceder a su valor de realización.** 

El objetivo de actualizar el costo de ventas es relacionar el pre cio de venta obtenido por el artículo, con el costo que le hubiera co rrespondido al momento de la misma,

Para actualizarlo los procedimiento aplicables según el método se guido son:

a. Hiítodo de Ajuste por Cambios en el Nivel General de Precios,

Bajo este método el costo histórico del costo de ventas se ex presa en pesos de poder adquisitivo del promedio del ejercicio, median te el uso de un factor derivado del Indice Nacional de Precios al Con **sumidor. Para efectos prácticos esto se logra ajustando el costo de**  ventas perfodico, mediante la aplicación del factor mencionado, a los inventarios inciales y finales del período, asf como a las compras du• rante el mismo, a fin de que reflejen los precios promedios de dicho período.

b. Método de Actualización de Costos Específicos, Valores de Re posición.

El valor de reposición se podrá determinar a través de cualquiera de los siguientes enfoques:

-Estimar su valor actualizado mediante la aplicación de un índice **específico.** 

- 30 -

-Aplicar el método UEPS, Complementandolo con ajustes en caso de **que en el ejercicio se hayan consumido capas de años anteriores.** 

-Valuar el costo de ventas a costos estándar, cuando estos sean re presentativos de los costos vigentes al momento de las ventas,

-Determinar el valor de reposición de cada ardculo en el momento **de su venta.** 

Para que exista congruencia debe seguirse el mismo procedimiento para la actualización del inventario y del costo de ventas, excepto en los siguientes casos:

-Al usar PEPS el inventario queda actualizado más no as! el costo de ventas.

-Al emplear UEPS el costo de ventas estará actualizado pero el in **ventario no.** 

En estos casos el concepto que no quedó actualizado deberá actua lizarse por cualquiera de los procedimientos señalados,

Debido a que el monto de la actualización reflejada en el in**ventario y el costo de ventas es resultante de varios factores, cuyo**  efecto total solo se puede determinar al final del período, es reco**mendable emplear una cuenta transitoria para acreditar** 

- 31 -

la contrapartida de dicha actualización. Al final del período se sal**dará según el caso, contra cada uno de los componenctes que la integran,** 

**Presentación.** 

La actualización del inventario y del costo de ventas debe formar **parte. de la información contenida en los estados finacieros básicos. En el Estado de Situación Financiera aparecerá el inventario a su valor**  actualizado y en el Estado de Resultados el costo de ventas también actualizado.

**En los estados financieros o en sus notas se deberá revelar el método y procedimiento seguido para la actualización asf como el costo**  histórico del inventario y del costo de ventas.

En caso de que se haya aplicado PEPS para actualizar el inventario, **solo se revelará en las notas el costo original del costo de ventas, ya**  que dicho método es un criterio válido para la determinación del costo del inventario.

Cuando se haya aplicado UEPS en la actualización del costo de ven**tas, no es necesario revelar su costo en las notas, ya que este es un**  método válido para la determinación del costo histórico.

4 ,- Principios Aplicables a Conceptos Especlficos. Boletfn C-4 Inven**tarios.** 

**El rubro de inventarios lo constituyen los bienes de una empresa** -  $-32 -$
destinados a la venta o a la producción para su posterior venta, tales como Materias Primas, Producción en Proceso y Artículos Terminados, así como otros materiales que se utilicen en el empaque y envase de mer canc!a o las refacciones para santenimiento que se consuman en el ciclo normal de operaciones.

En base a Principios de Contabilidad Generalmente Aceptados, la re gla de valuación para inventarios es el costo de adquisición o producción en que se incurre al comprar o fabricar un artículo, lo que signi fica en principio, la suma de las erogaciones aplicables a la compra y **los cargos que directa o indirectamente se incurren para dar a un ar**tículo su condición de uso o venta. El costo puede determinarse de acuerdo a los sistemas y métodos ya mencionados y en su registro habrá que cuidar los siguientes aspectos:

-Materia Prima y Materiales.- Los importes aqui registrados deben referirse a los costos de adquisición de los diferentes artículos, más todos los gastos adicionales incurridos para colocarlos en el sitio en que serán usados para el proceso de fabricación, tales como fletes, aduanas, seguros, acarreos, etc... Por lo que se refiere a materiales debemos entender artículos tales como refacciones para mantenimiento, em **paquee, envases, etc.** 

-Mercancias en Tránsito.- Los artículos que se compren libre a bor do proveedor, deben registrarse en una cuenta de tránsito para su con **trol e información. Los gastos de compra y traslado son acumulados a**  los costos aqui registrados.

- 33 -

**-Anticipos a Proveedores.- Las empresas que tengan que efectuar des**embolsos por este concepto, deberán registrarlos dentro del capítulo general de inventarios en una cuenta específica, siempre y cuando sere fieran al tipo de artículos aquí mencionados.

-Costo de Producción.- Representa el importe de los distintos elementos del costo que se originan para dejar un artículo disponible pa**ra ser usado en un posterior proceso de fabricación. Dentro de este**  concepto no· deben incluirse aspectos tales como: Capacidad de Producción no utilizada, y Desperdicios Anormales de Materia Prima, los cua**les deben llevarse directamente a Resultados.** 

**-Producción en Proceso.- Por la naturaleza continua del proceso de**  fabricaci6n y la necesidad de preparar información a ciertas fechas, **contablemente debe efectuarse un corte de operaciones y por tanto, los artt'culos que aun no estén terminados se valuarán a los diferentes gra**  dos de avance que tengan en cada uno de los elementos que forman su cos to,

-Artículos Terminados.- Este concepto comprende aquellos artículos que se destinarán preferentemente a la venta dentro del curso normal de operaciones y el importe registrado equivaldrá al costo de producción tratándose de industrias y al de adquisición si se trata de comercios, Los artículos terminados entregados en consignación, deben formar par•. te del inventario al costo que les corresponda. Esta misma situación opera para las mercancías en demostración o a vistas.

 $-34 -$ 

Modificaciones a la kegla de Valuación.

Tomando en cuenta que los inventarios pueden sufrir variaciones im portantes por cambios en los precios de mercado, obsolescencia y lento movimiento de los artículos que forman parte del mismo, es indispensable, para cumplir con el principio de realización, que se modifiquen las cifras que arrojan la valuación del costo sobre las siguientes bases:

**-Costo o Valor de Mercado, el que sea menor, excepto que: -el valor**  de mercado no debe exceder del valor de realización y que -el valor de **mercado no debe ser menor que el valor neto de realización.** 

**El término valor de mercado, debe entenderse como costo de reposi**ción, que debe obtenerse de 'cotizaciones publicadas y/o precios en fac**turas o cotizaciones de proveedores.** 

El valor de realización se obtiene del precio normal de venta menos **los gastos directos de venta.** 

Y el valor neto de realización se obtiene del precio normal de ven ta menos los gastos directos de venta y un porcentaje razonable de ut! lidad.

El objeto de ajustar el costo del inventario según los conceptos anteriores, es el de presentar razonablemente los resultados del ejer-' cicio.

- JS -

5,- Disposiciones Fiscales. Ley del ISR. 1986

Título II. De las Sociedades Mercantiles Capítulo II. De las Deducciones. Sección I. De las Deducciones en General.

Art. 24.- Las deducciones autorizadas en este Título deberán reunir los siguientes requisitos:

Frac.XV.- Que el costo de adquisición declarado por el contribuyente corresponda al de mercado. Cuando exceda del precio de mercado no se rá deducible el excedente.

Sección ll. Del Costo,

Art.29.- El costo de las mercancías que se enajenen, así como de las que formen parte del inventario al final del ejercicio, se determina rá conforme al sistema de costeo absorbente sobre la base de costos históricos o predeterminados, excepto cuando esta Ley prevea espec! ficamente ·que se siga el sistema de costeo directo, En todo caso, el costo se deducirá conforme se acumulen los ingresos relativos.

Cuando el costo de las mercancías, integrado a base de costos his tóricos o predeterminadoo, *sea* superior al de mercado o reposición P2. drá considerarse, previo aviso a la Secretaría de Hacienda y Crédito Público, el que corresponda de los siguientes valores:

Í. El de reposición, sea este por adquisición o producción, sin --

- 36 -

que exceda del valor de realización ni sea inferior al neto de reali**zación.** 

ll. El de realización, que ea el precio nonial do enajenación monos loe gastos directos de enajenación, siempre que sea inferior al valor de reposición,

III. El neto de realización, que es el equivalente del precio nor **mal de enajenación menos los gastos directos de enajenación y menos** - . el porciento de utilidad que habitualmente se obtenga en su realiza**ción, si es superior al valor de reposición.** 

Los contribuyentes que se dediquen a la agricultura, ganadería o pesca, podrán dejar de determinar el costo de las mercancias que ena**jenen, en este caso, deducirán en el ejercicio en que se efectúen, los**  gastos correspondientes a dichas mercancias.

Art. 32.- Los contribuyentes que realicen actividades comerciales que consistan en la enajenación de mercancías considerarán dentro del cos to lo siguiente:

I. Las adquisiciones de mercancías, excluyendo el valor de las de voluciones, ducuentoa y bonificaciones, sobre las mismas.

11, Los gastos incurridos para dejar las mercancías en condiciones de ser enajenadas.

 $-37 -$ 

Art. 36.- Para determinar el costo deducible en el ejercicio, los con tribuyentes procederán conforme a lo siguiente:

I. Cuando lleven el procedimiento de control de inventarios perpe tuos, el costo se obtendrá de los registros contables, sin necesidad de comparar los inventarios inicial y final. Lo dispuesto en esta fracción no libera del cumplimiento de la obligación establecida en el artículo 58 fracción VII de esta Ley.

II, Cuando lleven el procedimiento de control de inventarios por**menorizado o anal!tico, se considerará** *el* **costo de las mercanc!as:** 

-Que **formen parte** del inventario inicial del ejercicio, -Las **que estén en proceso de** producción al inicio del ejercicio, -Las adquiridas o producidas durante el ejercicio. -Las que **estén en proceso** de **producción** al termino del ejercicio. -Las que formen parte del inventario final del ejercicio.

El costo deducible será el que resulte de sumar las cantidades **que**  correspondan conforme a los tres primeros incisos y restándole al **re**sultado las cantidades que correspondan conforme a los últimos dos.

I!I. cuando empleen el método do detallistas para la valuación **do**  sus inventarios, para calcular el costo deducible procederán de la si guiente forma:

a) Valuarán las existencias al inicio del ejercicio a precio de -

enajenación.

b) Determinarán el importe de las adquisiciones de mercancias en el ejercicio,

c) Valuarán las existencias a la terminación del ejercicio a precio de enajenación.

d) Aplicarán a la cantidad obtenida conforme al inciso a) de esta fracción, el porciento o los porcientos de utilidad bruta con que ope ra el contribuyente en el ejercicio,

e) A la cantidad obtenida en los terminos del inciso c) de este fracción, se aplicará el porciento o los porcientos de utilidad bruta con que opera el contribuyente en el ejercicio.

El costo deducible será la cantidad que se obtenga de restar a la suma de los resultados de los incisos a), b) y e) de esta fracción, los correapondientes obtenidos conforme a loa incisos c)y d) de la misma.

IV. Cuando lleven el procedimiento de control de inventarios de mercancias generales podrán dejar de determinar el costo de las mercanclas que enajenen y, en este caso, deducirán en el ejercicio en que se efectuen, el importe de la compra de mercancias y los gastos correapondientes a las mismas; cuando opten por determinar el costo, deberán hacerlo conforme a la fracción II de este artículo, practican do recuentos físicos de existencias.

- 39 -

Capítulo V. De las Obligaciones de las Sociedades Mercantiles,

Art. 58.- Los contribuyentes que obtengan ingresos de los señalados en este Título, además de las obligaciones establecidas en otros artículos de esta Ley, tendrán las siguientes:

III. Valuar sus inventarios por cualquiera de los siguientes méto dos:

-Costos Identificados.

**-Costos Promedios** 

-PEPS.

-UEPS.

-Detallistas.

Los contribuyentes que lleven el método de valuación de detallistas, lo podrán combinar con cualquiera de los permitidos en esta frac ción.

IV, Controlar sus inventarios de mercancías con el procedimiento de control de inventarios perpetuos, con excepción de los contribuyen tes que valúen sus inventarios con el método de detallistas. En los casos que señale el Reglamento de esta Ley los contribuyentes podrán controlar sus inventarios en base a los procedimientos analítico o -pormenorizado o al de mercancías generales.

Las autoridades fiscales mediante disposiciones de carácter general podrán autorizar por ramas de actividad espedficas, modalidades

 $-40 -$ 

a los procedimientos de control de inventarios ya señalados.

VII. Formular un Estado de Posición Financiera y levantar inventa ria da existencias a la fecha en qua termina el ejercicio, de acuerdo con las disposiciones reglamentarias específicas.

Art. 60.- El método de valuación de inventarios adoptado por el contri buyente conforme a la fracción III del artículo 58 de ésta Ley, solo podrf variarse cumpliendo con las disposiciones que al efecto señale su Reglamento, Cuando el contribuyente haya adoptado el método de -- Costos Promedios o el PEPS y desee cambiar por el UEPS, podrá efectuar el cambio de valuación, previo aviso a las autoridades fiscales, y siempre que se cumplan los siguientes requisitos:

l. Solo se podrá efectuar el cambio de método de valuación, cuando loa inventarios de los últimos tres ejercicios mantengan el mismo factor de rotación o cuando la variación no exceda del 25% de dicho factor.

II. Del valor que resulte del inventario final del ejercicio en que se haga el cambio con el método de valuación anterior, se disminuirá el valor que resulte con el nuevo método; con la diferencia se creará una cuenta de activo compensable para efectos fiscales.

111, La cuanta de activo compensable para efectos fiscales podrá deducirse en los ejercicios posteriores a aquel en. que se efectuó el

- 41 -

cambio, en la proporción en que el inventario final de este ejercicio resulte inferior al inventario final del ejercicio en que se efectuó el cambio; el saldo pendiente se deducirá, cuando el contribuyente va ríe nuevamente el método de valuación o en el ejercicio de liquidación de la sociedad,

IV, El contribuyente deberá conservar la documentación relativa a los inventarios a que se refiere la fracción II de este artículo, valuados bajo los dos métodos durante los cinco ejercicios siguientes a aquel en que terminó de deducir la cuenta de activo compensable para efectos fiscales,

El aviso del cambio del método de valuación de inventarios de Cos tos Promedios o PEPS a UEPS deberá ser presentado en la forma HISR 20 (Aviso de cambio de método de valuación de inventarios),

Las oficinas ante las cuales debe presentarse el aviso de cambio de método serán las Administraciones Fiscales Regionales correspondien tes al domicilio fiscal del contribuyente, excepto trantandose de empresas controladas o controladoras, que cuenten con autorización para consolidar para fines fiscales, en cuyo caso deberan presentarse en la· Dirección de Servicios al Contribuyente, dependiente de la Dirección General técnica. También es necesario solicitar en forma espec fica la confirmación del procedimiento que se piensa implantar para UEPS monetario, a fin de evitar rechazos en caso de una revisión por parte de autoridades fiscales. Esta confirmación debe tramitarse ade más de la presentación oportuna del aviso respectivo,

- 42 -

El plazo límite para presentar el aviso de cambio de método de va luación de inventarios es el sexto mes del ejercicio en que se efectúe el cambio.

Para el registro y control del activo compensable mencionado en el art, 60, se debe tomar en cuenta lo siguiente:

**a)** Si el método UEPS es implantado únicamente **para** afectos filcales, este efecto se reflejará en una cuenta de órden de registro, con el objeto de controlar la deducción que se haga de dicho activo compensable en ejercicios futuros, tomando en cuenta lo establecido en la fracción III del mencionado artículo. Asimismo, el efecto UEPS -que se vaya obteniendo y deduciendo en años posteriores deberá también **ser registrado en cuentas de orden,** 

b) Si el método UEPS es implantado tanto para efectos fiscales co mo contables, se registrará un cargo no deducible al costo y un crédi to **a** la reserva de inventarios que se crea para registrar los efectos del método UEPS. Asimismo, deberá registrarse en cuenta de orden dicho efecto (Activo Companaable),

Control Contable.

Tal como está establecido en la regulación fiscal actual, el hecho de efectuar un cambio de método de valuación de inventarios impli ca la necesidad de emplear cuentas de orden, ya sea que el cambio del método de valuación de inventarios se haya hecho tanto para efectos -

 $-43 -$ 

fiscales como contables, o bién solo para efectos fiscales, ya que en el primer caso será necesario controlar en cuentas de orden el activo compenaable que se origina en el año de cambio del método y el cual s2 lo se podrá deducir fiscalmente a partir del segundo año de la adopción del método UEPS y en la proporción en que los inventarios se -vean reducidos en relación a los existentes a la fecha de adopción del UEPS, en el segundo caso será necesario controlar, también en -cuentao de ordon el efecto UEPS deducido fiscalmente a partir del segundo ejercicio.

Un juego de cuentas de orden a utilizar en este caso podría ser el aigubnte:

-Activo UEPS Compensable: Esta cuenta se cargarla el año de adopción del método por el importe del activo compensable no deducible en dicho ejercicio y no volvería a tener movimiento. Su saldo representa el importe total original del activo compensable derivado de la - adopción del método.

-Activo UEPS por Compensar: Esta cuenta se abonaría el año de adop ción del método por el importe del activo compensable no deducible en dicho ejercicio y se cargaria por el importe del activo compensable deducido fiscalmente por la reducción en los inventarios del año de adopción. Su saldo representa el activo compensable pendiente de dedu cir fiscalmente,

- 44 -

-Efecto UEPS Declarado: Esta cuenta se cargaría o abonaría por el efecto UEPS del ejercicio. El saldo de esta cuenta representará el total acumulado del ajuste UEPS con efectos fiscales sin iricluir los movimientos del activo UEPS compensable.

•Inventarios UEPS Fiscales; Esta cuenta ae abonarla por dos conceptos: El importe del efecto UEPS deducido fiscalmente a partir del segundo ejercicio y por el importe de las reducciones al activo compensable deducido fiscalmente como consecuencia de la reducción del volúmen de inventarios. Y se cargaría por el importe de la reducción del efecto UEPS acumulado menos la amortización del activo compensa- ble en el período en que se diera esa situación. Su saldo más el --saldo de la cuenta Activo UEPS por compensar representará la cantidad a deducir del valor en libros de los inventarios a efectos de declara **ción.** 

Como hemos visto, la regulación fiscal actual no hace ninguna dis Unción formal entre los diversos sistemas para valuar loa inventarios a UEPS. Sin embargo, por el hecho de que muchas Compañlas se inclinen por la adopción del mátodo UEPS aunando a la necesidad de actualizar el costo de ventas para efectos del Boletin B-10, para lo cual los mé todos UEPS monetarios son una herramienta muy práctica y que cada vez **<sup>H</sup>**utiliza **úa¡** las autoridades en un futuro deberán implementar una regulación filcal para controlar su adopción, cálculo, consistencia y comparabilidad.

- 45 -

CAPITULO 1V. - Método UEPS

Aspectos generales con respecto al método UEPS, como antecedente para la explicación del UEPS Monetario,

l. Antecedentes,

El método UEPS nació en la década de 1930, en los Estados Unidos y sus primeras aplicaciones fueron en compañías petroleras y, en gene ral, en empresas con poca variedad de productos.

~(

En 1938 el Congreso aceptó la utilización del mismo para efectos fiscales, aunque condicionando su aplicación a que los causantes lo utilizaran también para efectos contables y a que se identificaran en forma específica los artículos y productos que se valuaran con este mftodo.

En 1941, surge un nueva concepto de UEPS denominado "monetario", cuya caracteristica principal es que no requiere identificación especlfica de 101 movimientos de artículos en el inventario. Para efectos fiscales este método fué aceptado en 1949; *y* en los años de 1940 a ~- 1950 fué adaptado por gran cantidad de empresas debido a que los nive les de precios se incrementaban significativamente y las empresas que dan mostrar costos actualizados en su información financiera, Para 1961 el Congreso emite reglamentos sobre el UEPS monetario que facili tan su adopción para un gran número de empresas.

En México, debido a que antes de 1975 los cambios en los niveles

 $-46 -$ 

de precios no eran importantes, pocas compañ{as utilizaban el UEPS, ya que la complejidad de su manejo no se veía correspondida en un benefi cio de información significativo en relación a lo que tradicionalmente se obtenfa usando otro método de valuación

Pero en los últimos años, con los niveles inflacionarios que se han venido dando y los cambios en el nivel general de precios, más empresas mexicanas se han interesado en el empleo del método UEPS para determinar sus costos. Por ello se explicarán brevemente sus caracte rísticas y se analizarán tanto sus ventajas como sus desventajas.

2. Concepto, Ventajas y Desventajas.

El método UEPS parte de la idea de que los precios de adquisición de las últimas entradas de materiales en el almacén son los que deben utilizarse en primer término.

Al cargar a la Producción en Proceso las entradas con costos más recientes, los cuales estarán más cerca de los de reposición, se per sigue la finalidad de que los Articulos Terminados contengan los cos tos de los materiales a los últimos precios, para que éstos sean de ducidos de los ingresos corrientes por el concepto de venta de los miamos. Es decir, que a los ingresos corrientes se les aplicarán los costos corrientes.

De tal forma que la principal ventaja del UEPS es la mejor correlación de los ingresos con costos actuales; en cambio su mayor desven

- 1<7 -

taja es que genera la desactualización de los valores de los inventarios dentro de los activos presentados en el Estado de Situación Finan ciera.

Por lo anterior, el método UEPS es el más recomendable en una épo ca inflacionaria en relación a la determinación del costo de ventas, ya que al llevarse a los resultados del ejercicio los costos más re-cientes, se castiga la utilidad evitando así descapitalizar a la empre sa, con pagos de ISR, repartos de utilidades a los trabajadores y pagos de dividendos a los accionistas que no corresponden a la realidad.

Aunque se tienen los inconvenientes de dejar los inventarios valua dos a costos antiguos alejados de la realidad; además de relacionar **precios actuales de venta con costos muy antiguos en los años en que**  haya una disminución de inventarios, como veremos más adelante al ha**blar de "Capas de Inventario",** 

De lo anterior, puede concluirse que las ventajas principales del método UEPS son las siguientes:

-Oposición: Los costos más recientes se oponen a los ingresos actua les, obteniéndose una mejor medición de las utilidades actuales.

-Beneficios Fiscales: Mientras aumente el nivel de precios y no dis minuyan las cantidades de inventario, se estará dando un diferimiento de impuestos porque las partidas adquiridas más recientemente al nivel de precios más alto, se oponen a los ingresos actuales. Y aunque

- 48 -

más adelante el nivel de precios o las cantidades en inventario dismi nuyan, la empresa ya ha tenido un diferimiento temporal de su impuesto sobre la renta.

·Mejor Flujo de Efectivo: Esta ventaja se relaciona con la ante- rior, ya que los impuestos se pagan en efectivo, asl como los repar- · tos de utilidades a los trabajadores.

-Protecci6n de Utilidades Futuras: Con el UEPS, las utilidades futuras de una empresa no resultarán muy afectadas por disminuciones de precios. El UEPS elimina o reduce significativamente el efecto de re bajas al valor de mercado resultantes de disminuciones de precios, por que el valor del inventario será mucho menor que su valor realizable ne to.

En cambio, las desventajas principales del mismo son:

•Subestimación del Inventario: La valuación que se hace dd inven• tario en el Estado de Situac16n Financiera es anticuada, porque los coltoa más antiguos siguen en el inventario, lo cual afecta .el capital de trabajo de la empresa. Aunque la magnitud de esta variac16n en el valor en libros del inventario y su precio actual depende del grado y la direcci6n da loa cambios registrados en el precio y da la rotac16n del inventario.

 $-No$  se mide utilidad por Costo Actual: El UEPS no llega a medir la utilidad por costo actual (de reposición). Para medir esta utlli-

- 49 -

el costo de los artículos vendidos no debe ser el costo en que se incurrió más recientemente, sino el costo en que se incurrirá para reponer los artículos vendidos. Lo cual, actualmente no es aceptado pa ra valuar inventarios,

 $-$ Liquidación Involuntaria: Si la base o las capas de costos más an<sup>ta</sup> guas se eliminan, se pueden producir extraños resultados porque los costos antiguos se vendrán a oponer a los costos actuales. Tal vez se presente una distorsión de las utilidades reportadas por un determina dos perído, lo mismo que consecuencias que son perjudiciales desde el punto de vista fiscal.

-Habitos Deficientes de Compra: Puede suceder que una empresa com pre más mercancías para oponerlas al actual ingreso para asegurarse de que loa costos antiguos no se opongan a los ingresos actuales; de tal forma que puede darse el caso de que una empresa manipule sus uti lidades alterando su patrón de compras.

J, Métodos para Calcularlo.

Vemos que existen dos métodos para valuar inventarios a UEPS •

.a) Método Puro. También llamado de identificación específica, en el cual se correlacionan los costos de cada uno de los artículos que se venden con el valor de los últimos costos de compra o producción de cada uno de los mismos.

 $-50 -$ 

.En la práctica este manejo es muy complicado, ya que impHca rastrear para cada venta, las compras que la originan, pudiendo resul- tar que una misma venta se integre por unidades a costo distinto *y -*tengan que controlarse para cada compra los distintos momentos en que  $$ se vendan las unidades que la integren; además, existen los problemas causados por las devoluciones sobre ventas.

Por lo anterior, vemos que la aplicación del UEPS puro significa el manejo de subauxiliares dentro de un mismo registro auxiliar de in ventarios, no siendo práctico para empresas que manejan un número ele vado de artículos,

b) Métodos Globales. Surgieron para combatir los problemas mencionados. De estos los más conocidos son el "UEPS de unidades" o -"Efecto UEPS" y el "UEPS en valor Monetario".

Ambos procedimientos tienen en común el valuar primero el inventa rio final *y* a partir de esta valuación determinar el costo de lo vendido; es decir, al revés de lo que se realiza en el método puro; Y la diferencia fundamental entre ambos reside en que para dicha' valuación del inventario final, uno de ellos considera unidades y el otro valores monetarios.

Los métodos globales de ajuste a UEPS, se diseñaron con la finali dad de que las empresas y las industrias que han manejado un método diferente, sin necesidad de hacer un cambio en el mismo, al cual ya

 $-51 -$ 

están acostumbradas y dominan, los utilicen efectuando un solo ajuste al inventario al terminar el año.

I. Método de Unidades

**Este método es recomendable para aquellas empresas cuyos inventarios se constituyen por un número relativamente pequeño de materias**  primas y productos terminados y que prácticamente carezcan de un inven tario de producción en proceso.

Al igual qu• los otros métodos globales, el método de unidades **ofrece importantes ventajas; sin embargo su control posterior requie**re de mayor trabajo que el utilizar los métodos globales de valores, **de los cuales se hablará posteriormente.** 

En esencia, el método global de unidades parte de un inventario base (Que es el inventario inicial del año en que llevamos a cabo el cambio en el método de valuación de inventarios), el cual al comparar **lo contra el inventario final de: ese mismo año .en cuanto • volúmenes**  de inventario, nos permite determinar un aumento o disminución en dicho volumen, El inventario base adicionado por la valuación de los aumentos en volumen o disminuido por la valuación de las reducciones en el mismo, nos arroja el inventario a UEPS, que comparado contra el inventario valuado a costos PEPS o Promedios (según el método que se utilice) nos permite obtener el efecto UEPS acumulado.

**Este procedimiento deberá repetirse año con año tomando como in**ventario base el inventario a UEPS del año anterior.

 $-52 -$ 

ll. Métodos de Valores,

Al respecto de éstos se hablará en el Capítulo V. De tal modo que aqu{ solo diremos, que pueden ser calculados de dos maneras:

- Doble Extensión o Indice sobre Año Base

- **En Cadena** o Indice Acumulado.

CAPITULO V.- Método UEPS Monetario.

Definición y explicación del UEPS monetario como base para el desarrollo del caso práctico.

l. Antecedentes,

Como ya se mencionó, este método surge en 1941 y su característic tica principal es que no requiere la identificación específica de los **movimientoR de art!cutos en inventarios.** 

La aplicación del método UEPS, exige una gran cantidad de trabajo de oficina, ya que es necesario llevar registros completos de cada -partida en el inventario, tanto de cantidades físicas como de costos unitarios al comenzar cada perfodo, así como de las cantidades físicas y de los costos unitarios de cada compra. El valor de cada partida debe calcularse por separado al terminar cada perfodo, lo cual resulta lento y costoso. Por ello, el empleo de este método se limita a **empresas que manejan muy pocos productos básicos.** 

Para superar algunos problemas relativos al uso del UEPS tradicional, se desarrolló el UEPS con base en el valor del dinero. En un con junto UEPS con base en el valor de dinero, puede incluirse una variedad más amplia de partidas que en un conjunto UEPS tradicional. En es **te Último las partidas almacenadas deben ser idénticas, mientras que** • **con el método monetario las existencias pueden ser similares en cuanto tipo de materiales <sup>1</sup>uso e intercambiabilidaJ,** 

 $-54 -$ 

Con el método UEPS monetario es posible tener todo el inventario en un solo conjunto, aunque por lo general se utilizan varios, Una vez definidos los conjuntos, el objetivo del método es determinar el cambio ocurrido realmente en el número de unidades disponibles y valuar estas unidades al precio adecuado. Como el inventario original es la base a partir de la cual se registran los cambios, el inventario final de cada perfodo se presentará de acuerdo con loa precios del **año base.** 

2. UEPS Monetario Doble Extensión.

Este método global es adecuado para empresas que tengan una gran diversificación en sus inventarios, pero es recomendable que éstos no tengan variaciones importantes en cuanto al tipo de adquisiciones que realicen de un año a otro ya que dichas adquisiciones de nuevos productos pueden distorsionar el efecto de este método global.

La determinación del inventario a UEPS se efectúa mediante el cál culo de índices internos de inflación, con respecto a los costos del año base; dichos Indices aplicados a los inventarlos finales de cada año permiten la comparación de estos inventarios a costos del año ba-**10** con el inventario inicial; lo que nos permite conocer los aumentos o disminuciones en nuestros volúmenes de inventarios para, finalmente, poder determinar el inventario a UEPS.

**De tal manera que. este método requiere una doble valuación de las** 

- 55 -

cantidades de todos los art!culos existentes en el inventario final: una a costos del fin del año y la otra a costos del año base; de estas valuaciones se obtendrá un Indice que será utilizado para valuar los incrementos al inventario base. la mecánica es la siguiente:

l) Determinación de costos unitarios de todos los artículos in clu{dos en el inventario final, tanto a la fecha del año base como a la del cierre del ejercicio,

2) Determinación del inventario total valuado, tanto a costos del **año base como a costos de cierre.** 

3) Comparación del inventario final con el inventario inicial, am bos valuados a costos del año base. Si el inventario final es mayor· al inicial ha ocurrido un incremento al inventario UEPS, y si es menor ha ocurrido una disminución.

4) Obtención del Indice, que será la resultante de dividir el inventario total final valuado a costos de la fecha de cierre del **ejer**cicio entre el mismo inventario total final valuado a costos del año base.

5) Si ha ocurrido un incremento al inventario UEPS, dicho incremen to debe ser multiplicado por el Indice obtenido en el paso 4 anterior resultando de ello el valor del incremento a acumular al inventario UEPS, que será la "Capa del Ejercicio".

- 56 -

6) La "Capa del Ejercicio" se suma al inventario UEPS al inicio del ejercicio, Este total representa el inventario UEPS al cierre del ejercicio.

7) Si ha ocurrido una disminución al inventario UEPS, ésta debe aplicarse reduciendo capas UEPS ya creadas en un órden cronológico in verso, de tal modo que el decremento o disminución da como resultado la eliminación de las más recientes capas UEPS.

8) Si existe un decremento, el costo UEPS de la capa consumida pa **sa a formar parte del costo de ventas. Una vez consumida una capa ya no podrá ser restaurada.** 

**Al ir realizando ésto. si tenemos artículos nuevos es necesario**  que se reconstruya el costo del mismo, referido a la fecha del año ba se. Esto puede hacerse estableciendo archivos con listas de precios, **facturas de proveedoren. etc .•. ¡ comparando con art(culos similares;**  deflactando el precio actual a la fecha del año base; etc...

Ejemplo:

Datos:

-La empresa x maneja al 31-12-80 cuatro art!culos básicos dentro de **su inventario.** 

-Al Jl-12-81 ha añadido un artículo más a sus operaciones. -Ha **venido valuando sus inventarios con el método de Precios Prom**medios. Y ha decidido introducir el UEPS monetario

- 57 -

-Los datos de cantidad, costo unitario y monto total de cada año de cada artículo se presentan a continuación.

-Se busca determinar el efecto UEPS de cada año y el acumulado usan do el nuevo método.

Ea conveniente hacer notar que a la reducción de capa ocurrida en 81 no se le aplica el indice de ese año sino el de 80; porque como se men cionó, las reducciones van contra capas de años anteriores, por ello se le aplica el Indice da dicho año en que se cre6 la capa.

Para la obtención del indice pueden tomarse todos los artículos o solo los más significativos, según convenga. También puede usarse el Indice del ramo de actividad de la empresa o los indices de precios al consumidor dados por el Banco de México.

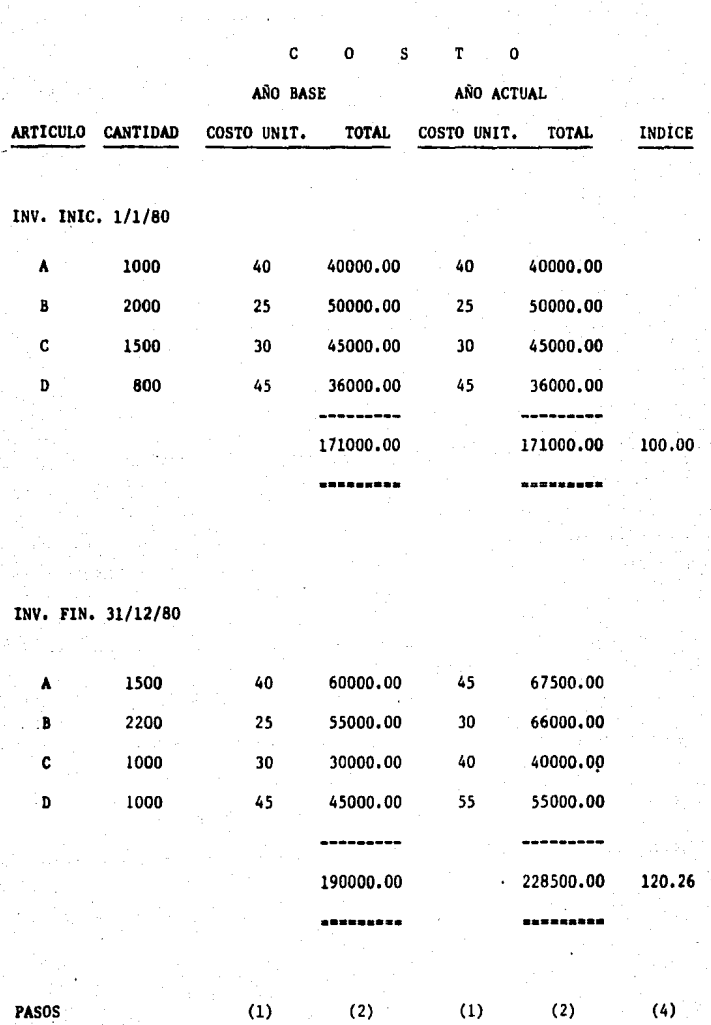

 $\ddot{\phantom{a}}$ 

- 59 -

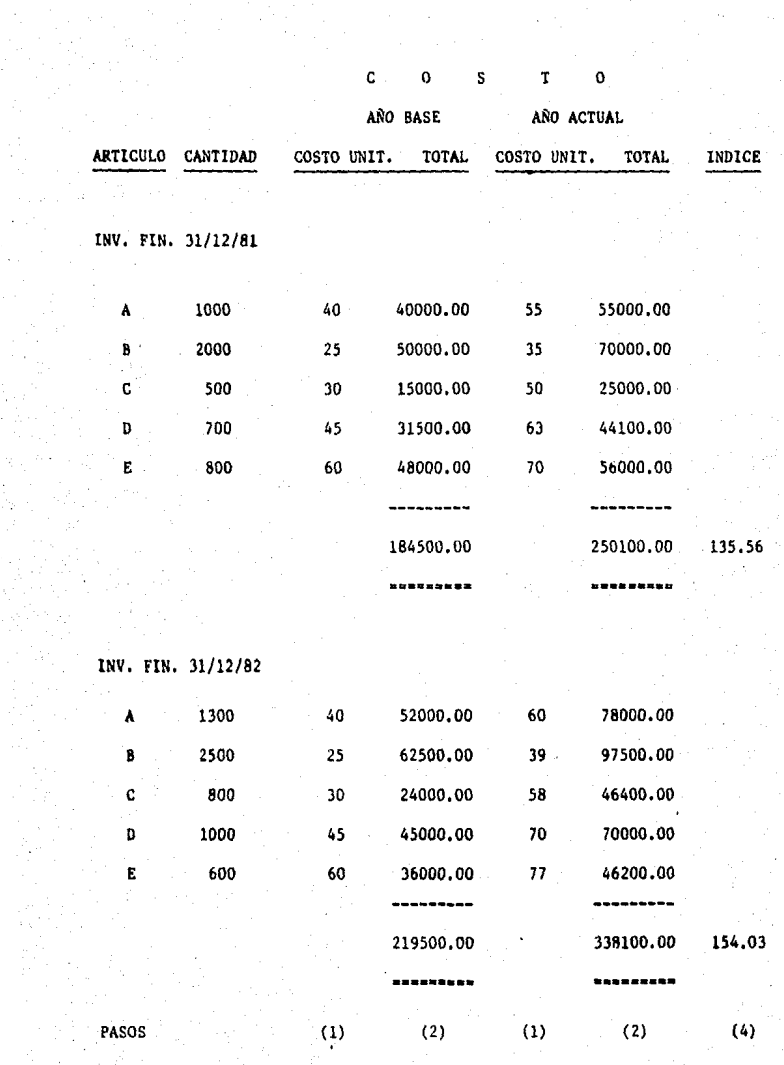

- 60 -

## CALCULO DEL EFECTO UEPS

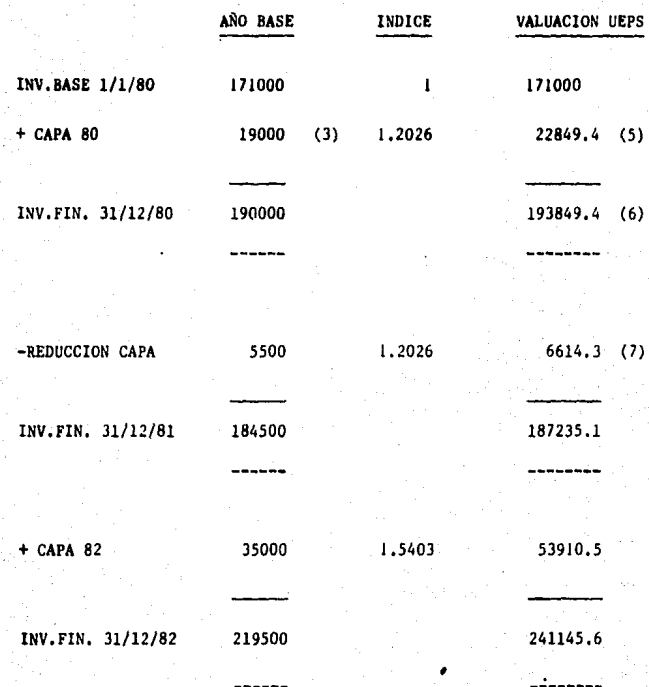

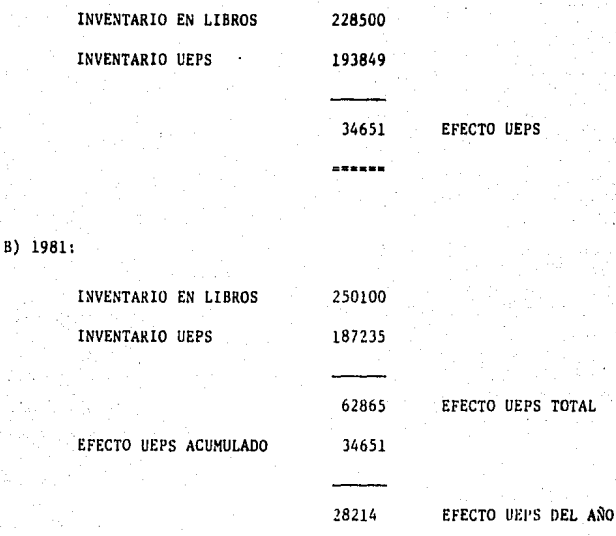

C) 1982:

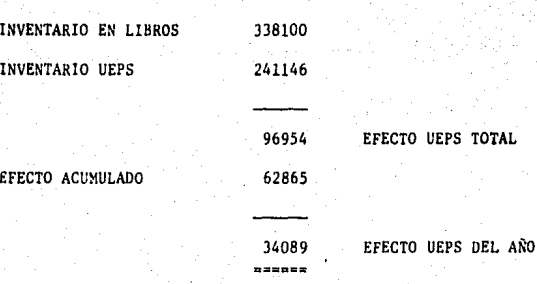

- 62 -

J, UEPS Monetario en Cadena.

También llamado Indice Acumulado (Link-chain method). Este méto do consiste en una modificación a partir del segundo año del método de Doble Extensión e implica también el cálculo de inventarios por me dio de indices internos de inflación.

El indice acumulado, que es la diferencia principal entre ambos métodos, se determina comparando el inventario final a precios corrien tes, con el mismo inventario final a precio del año anterior y acumulando los indices de cada año. En base a las comparaciones se obtiene el Indice en que aumentaron los precios cada año y acumula'ndolos o encadenandolos se obtiene el índice acumulado.

La mecánica es la siguiente:

Ailo 1.

1) Valuación del inventario final del año en que efectuamos el cambio a costos del año anterior y a costos de cierre.

2) Obtención del indice de aumentos de precio, que será la resul **tente** de dividir el inventario total final valuado a costos de cierre entre el mismo inventario total final valuado a costos del año anterior o base,

3) Determinación del aumento o disminución al inventario UEPS com

- 63 -

parando el inventario final con el inicial ambos valuados a costos del año base. Multiplicando después, el incremento o disminución obtenido por el indice determinado en el paso 2, resultando la Capa del Ejer cicio que se suma al inventarlo UEPS al inicio del ejercicio para obtener ol inventario UEPS al cierre.

AÑO 2.

4) Efectuar los mismos procedimientos, pero multiplicando el índice de aumento en precio del año por el indice acumulado al año ante rior.

5) División del inventario final valuado a PEPS o Promedios entre el índice acumulado para deflacionarlo.

6) Comparación del resultado del punto 5 con el inventario del año anterior a precios del año base determinando un incremento o disminución en volumen.

7) Determinación del inventario CEPS, aplicando al incremento o disminución el índice correspondiente *y* suméndolo al inventario base. Procediendo a determinar el efecto UEPS del año.

- 64 -

Ejemplo.-

A) 1980: INV, FIN. 31/12/80

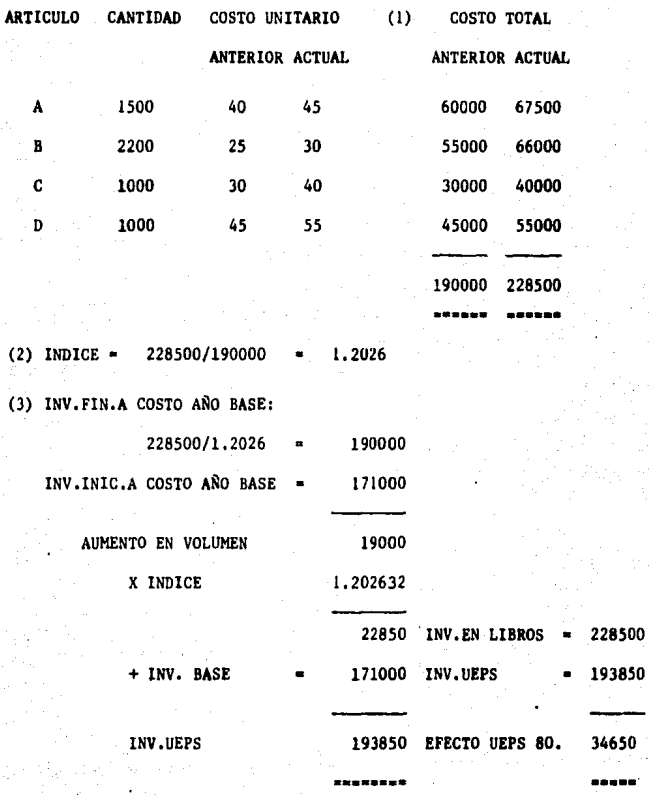

- 65 -

8) 19Bl: INV, FIN. 31/12/81

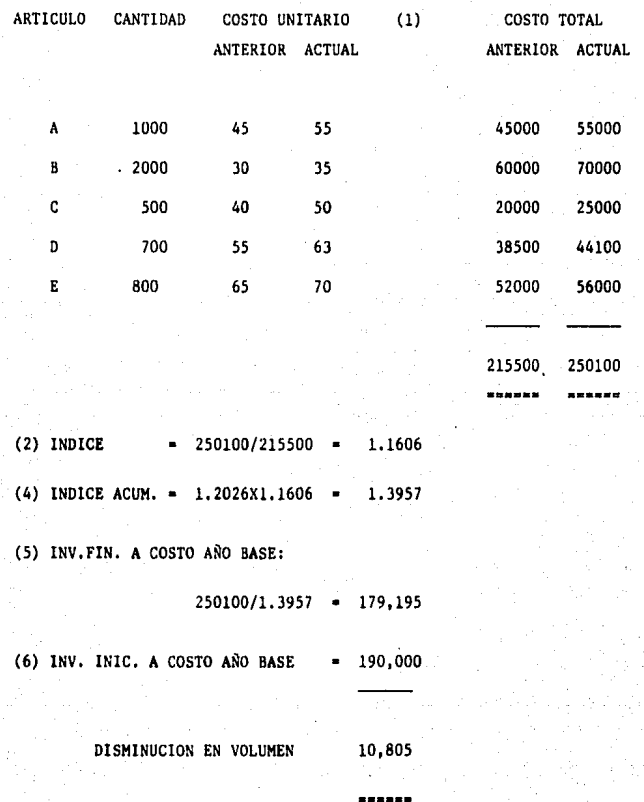

- 66 -

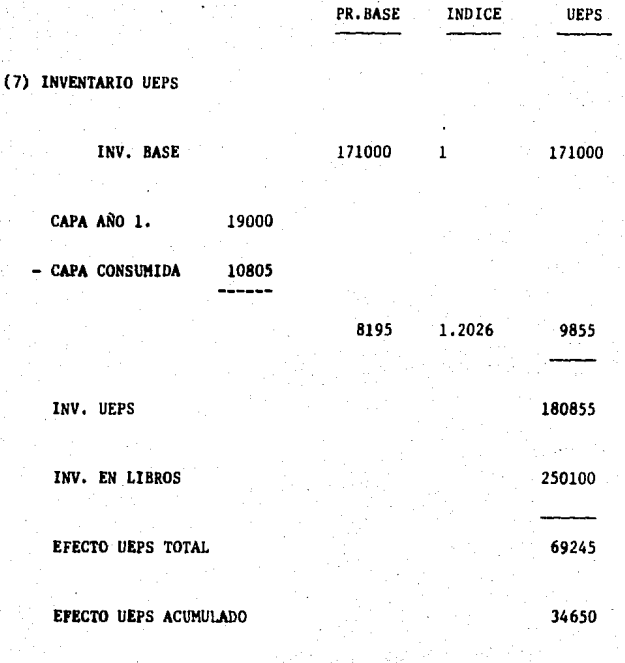

EFECTO UEPS DEL AÑO 34595

- 67 -

## B) 1982: INV. FIN. 31/12/82

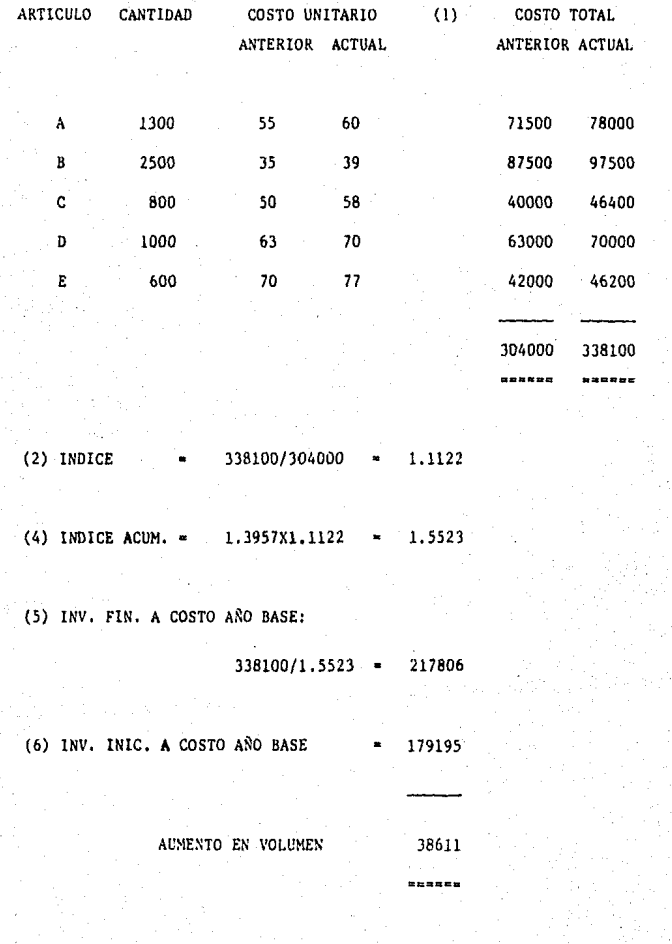

- 68 -
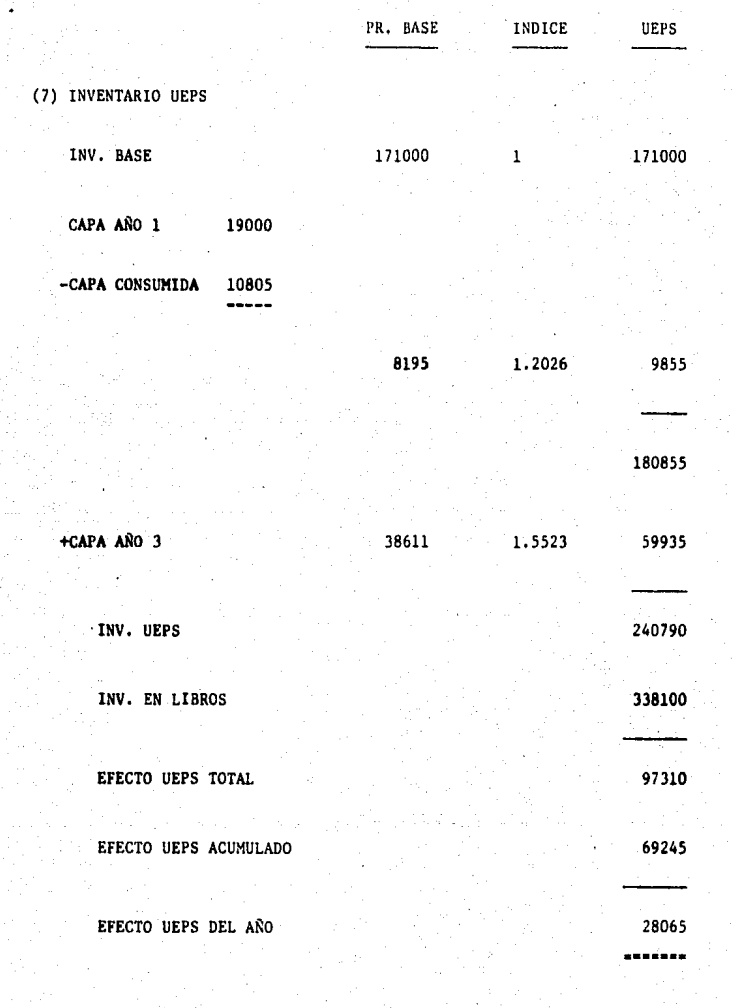

*4.* **Consideraciones Específicas** 

l. Aumentos y Disminuciones de Capas.

**Como hemos visto, el inventario base para calcular el efecto** -- UEPS puede sufrir aumentos o disminuciones, llamadas "Capa del Ejercicio" o "Reducción de Capas de Ejercicios Anteriores" respectivamen<sup>1</sup> te,

**Ahora bien, si el inventario base es constantemente incrementa**do el efecto UEPS se maximiza; en cambio si se tiene una reducción se disminuye dicho efecto, ya que si el inventario se vuelve a incremen **tar posteriormente, las capas nuevas se valuarán a costos del año que**  serán mayores a los de las capas consumidas, lo que implica que la va luación del inventario a UEPS será mayor a la que se tendría de no ha berse reducido la capa. Además de que en el año de la reducción, el **costo de ventas es disminu!do por haberse cargado una parte a costos anteriores que serán mucho menores a los actuales.** 

Dependiendo de la materialidad del efecto de la disminución de capas, puede incluso separarse este efecto en el Estado de Resultados **o revelarse en notas.** 

Si el cálculo UEPS es utilizado para efectos de B-10 es necesa**ria una corrección al costo de ventas, ya que de lo contrario estaríamos llevando a resultados costos antiguos en lugar de costos actua**  liza dos.

 $-70 -$ 

#### 2. Artículos Nuevos.

Los métodos UEPS de valores obligan a efectuar una doble valuación de los artículos existentes en el inventario al cierre del ejercicio. Por ello los artículos nuevos deben ser incluídos en esa doble valuación, debiendo recalcularse su costo a año base por alguno de los siguientes procedimientos:

- Recalculando todos los factores del costo a los que se tenlan en el año base.

- Por comparación con artículos similares que existían en el año ba se, conciliando cualquier diferencia importante.

- Usando un indice de costo base para deflacionar los valores de ad quisición.

Es necesario realizar la doble valuación de artículos nuevos por que de lo contrario el efecto UEPS disminuye; si el costo es recons• tru!do los inventarios quedan valuados más bajo y se transfiere al costo de ventas un importe mayor.

Ahora bien, artículo nuevo, es aquel que previamente no haya estado en el inventario, pero para valuarlo deben hacerse ciertas consi deraciones:

- Producto similar: Determinar si no existia algún producto similar.

 $-71 -$ 

**al nuevo en el inventario. Si es así. solo será necesario modificar**  el costo por posibles diferencias entre ambos •

.. **Artículo nuevo con componentes ya existentes: Aqu! la reconstruE\_**  ción se hará sustituyendo los costos del año base de los componentes del articulo.

- Artículo totalmente nuevo: Aquí la reconstrucción se hará median te solicitud de cotización de precios del año base a proveedores o bien por un fndice interno para deflacionar,

J, Agrupaciones de Inventario.

Uno de los objetivos de manejar los inventarios valuados por el método UEPS para efectos fiscales es el de establecer los más bajos va lores posibles a inventarios y a la vez evitar que dichos valores sean cargados al costo en un momento determinado. Normalmente la mayor pro tección para evitar tener que cargar al costo de ventas bajos precios es el de reducir al máximo posible las agrupaciones de inventarios. Con un número reducido de agrupaciones, la reducción en cantidad de partidas individuales en la agrupación tiene un impacto muy reducido en la valuación total de la agrupación, ya que puede ser compensada con incrementos en unidades de otros artículos incluídos en dicha agru pación.

**Formas de Agrupaciones de inventarios más utilizadas:** 

- Agrupaciones por tipo de inventario: Consiste en armar grupos pa

 $- 72 -$ 

ra valuación UEPS por cada rubro de inventarios que serían básicamen te materia prima. producción en proceso y artículos terminados. Aún cuando este tipo de agrupación permite conocer el efecto UEPS por rubro de inventario; en el caso de compañías que fabrican un mismo tipo de artículos se puede dar el caso de que en un año una de las agru paciones se encuentre en su mínimo y sin embargo, el inventario total sea igual o mayor al año anterior, situación que provocaría perder el efecto UEPS acumulado en la agrupación reducida.

Un ejemplo de esto podría ser la reducción del inventario de artículos terminados por ventas importantes, lo cual puede provocar un aumento en producción en proceso y un inventario reducido de materias primas. Derivado de esto, el efecto UEPS Acumulado se vería disminu !do en materia prima y art!culos terminados,

- Unidad Natural de Negocios: Una unidad natural de negocios es la actividad productiva total para la obtención y comercialización de un producto o línea de productos similares, la cual abarcaría desde la obtención de las materias primas hasta la venta del artículo terminado. Bajo este concepto la valuación UEPS en una compañía manufacture ra se podría hacer por divisiones si es que la compañía realiza actividades distintas o bien, considerar todos sus inventarios como una so la unidad natural de negocios, ya que toda su operación está enfocada a un sólo tipo de producción.

La ventaja principal de utilizar este tipo de agrupación es que

- 73 -

cualquier movimiento compensado entre los distintos inventarios no repercute en el cálculo del efecto UEPS.

- Agrupaciones por Líneas: Consiste en efectuar agrupaciones por l! neas de productos similares de tal manera que las altas o bajas de pro duetos similares se compensan entre si al estar agrupados en la misma línea; este tipo de agrupación es generalmente recomendado para tiendas de autoservicio o distribuidores al mayoreo,

4, Utilización para efectos de B-10

Al reconocer que uno de los objetivos de la valuación de inventa rios por el método UEPS es el de enfrentar mejor los costos e ingresos, vemos la utilidad de este método para efectos de la actualización del costo de ventas requerida para efectos del B-10, Sin embargo, debe reconocerse que la sola utilización de este método no cubre los reque rimientos de dicho boletín, ya que en el caso de reducciones de capas de años anteriores se cargan al costo valores no actualizados, ya que el costo de capas antiguas es menor al actual. Por lo anterior, al ocurrir una reducción de capas es necesario efectuar un asiento comple mentario al costo de venta por la diferencia entre el costo de la por ción de capa reducida y el costo actualizado de la misma porción,

Por otro lado, si la valuación UEPS está registrada contablemente, el costo esta actualizado pero no así el inventario, de tal modo que debe realizarse un ajuste para mostrar el inventario a costos actunles.

 $- 74 -$ 

**5. Mercancías en Tránsito** 

**El monto de mercancías P.n tránsito que aparece en los registros**  contables de una empresa, no debe sujetarse a la aplicación del UEPS **monetario, por las siguientes consideraciones:** 

- El saldo de la cuenta representa pagos a cuenta de adquisiciones de art{culos *y* antlcipos para gastos de transportación, seguros, impuestos, etc...., cuyo monto definitivo se desconoce, consecuentemente el valor unitario de los artículos que se encuentran en Mercancías en Tránsito está incompleto y no sirve de punto de referencia para compararlo con el correspondiente de un inventario anterior.

- Generalmente los artículos *y* materias primas que se encuentran en tránsito al término de un ejercicio no son los mismos del año inmedia **to anterior, por ello no pueden compararse.** 

- Regularmente el saldo de mercanc{as en tránsito no tiene una antigüedad considerable, por lo que el mismo contiene cifras actualizadas,

6. Inventarios de Refacciones.

La valuaci6n de este inventario de acuerdo a UEPS monetario está sujeta a ciertas características:

- **En el caso de que las refacciones sean de lento movimiento, tan-**

 $-75 -$ 

**to de entrada como de salida, el monto de sus inventarios no está su**jeto a la aplicación del UEPS monetario. Esto debido a que los valores presentados en dichos inventarios ya se encuentran valuados a pre **cios antiguos, lo cual puede considerarse como valor UEPS.** 

- Si las refacciones en la empresa tienen un movimiento continuo al comprarlas y consumirlas constantemente, se estará en posibilidad de aplicar el UEPS monetario a dicho inventario de refacciones.

- Cuando las empresas tienen refacciones de lento y acelerado movi miento, siempre y cuando sus registros y controles lo permitan, es con veniente separar dichos inventarios en lotes conforme a sus caracteris ticas de movimiento en la empresa, aplicando *a* unas UEPS y *a* otras no.

Aqu{ es importante considerar la Importancia relativa del monto de las refacciones,

#### 7, Aplicaciones en Empresas,

Como hemos visto, la aplicación del método UEPS le trae una serie de beneficios a la empresa que decide llevarla a cabo; beneficios que se ven acentuado debido a los niveles Inflacionarios actuales y de los cuales el principal es la determinación de resultados más reales que si utilizaramos cualquier otro método de valuación de inventa **ria s.** 

- 7b -

Dicha determinación de resultados reales nos servirá como base pa ra la toma de decisiones,

Ahora bien, antes de aplicar el UEPS es necesario efectuar una evaluación de las características de la empresa así como de los benefi cios que le traerá esta aplicación, para as{ poder determinar cual método **es** el mis adecuado para que en cada caso particular se obtengan los mejores resultados,

- 77 -

#### CAPITULO VI.

### Caso Práctico

Los Laboratorios ABC han decidido cambiar su método de valuación de inventarios. de promedios a UEPS monetario, siguiendo las polfticas establecidas por ABC Internacional; de modo que los resultados obteni dos en cuanto a costos de ventas y utilidad reflejen lo acontecido - realmente y no se vean distorcionados por la creciente inflación actual, permitiendo con ello una adecuada y eficiente toma de decisiones.

I. Políticas a seguir:

1.- El método UEPS monetario que se aplicará será el de Encadena miento de Indices o "Link-chain Method", debido a que en la industria farmacéutica hay constantes cambios tecnológicos en cuanto a la crea• **ción de nuevos y mejores medicamentos. as{ como constante investiga**ción y desarrollo médicos, y a que ABC International siempre se ha dis tinguido por su espfritu innovador con el cual busca el lanzamiento de nuevos productos y el mejoramiento de los ya existentes, por lo que serta muy diffcil conectar los inventarios de 1986, por ejemplo, con un inventario base de 1981, en caso del Método Doble Extensión. En cambio, el método UEPS monetario en cadena, solo requiere conectar los ar tículos del inventario final con los del inventario del año anterior.

2.- La convorsión a UEPS requerirá el desarrollo y mantenimiento de registros detallados de inventario, lo cual en este caso, puede fá cilmente seportar el sistema de cómputo que posee la empresa,

3,- Identificación de Inventarios - En este caso, consideraremos 4 tipos de inventarios, que serán: Materia Prima, Material de Empaque, Producción en Proceso y Artículos Terminados.

Dentro del primero se consideraran todas las materias primas, in dependientemente de si son usadas en originales o muestras médicas. De igual forma, toda la producci6n an proceso deberá incluirse, En cuanto a artículos terminados, estos no incluirán muestras, y otras partidas que no sean parte de este grupo; considerandose 2 agrupacionas por los 2 artfculos principales qua fabrica el laboratorio,

4,- Producci6n en Proceso - Para poder incluir la producción en proceso dentro de la valuación UEPS, será necesario la obtención de unidades equivalentes de acuerdo al grado de avance de la misma.

11. Consideraciones Básicas.

Para la aplicación del método UEPS monetario es necesario el cumplimiento de los requisitos mencionados en el art. 60 de la Ley I,S,R, (Ver capitulo III.5), con los cuales la empresa cumple y presenta opor tunamente.

111, Procedimiento,

1.- Se seguirá el procedimiento establecido en el capítulo *V.3*, to mando en cuenta las consideraciones convenientes en cuanto a producción en proceso, ya mencionadas y siguiendo el diagrama de flujo que a continuación se presenta,

- 79 -

*EST1' TESIS* NJ OEBE SAUI DE U *BIBUITECA* 

**CONSTRERACTONES NECANICA**  $0E$ CALCELO **RASTCAS** AÑO DEL CAMBIO ANDS POSTERIORES Cumplir con req. Efectuar Pasos 1. Efectuar doble Determinar aumen del art. 60 Lev valuación del to 6 diminución  $2 \times 3$ **TSR** iventario (1) de capa  $(4)$  $(8)$ augento dismin. Determinar indice en Determinar méto Efectuar compara Obtener Indice  $\overline{16}$ cadenado y aumento n. do UEPS a apli $c$  ton de la doble interno hasado disminución de capa  $valuac16n$  (2) en rotación (5) car  $(9)$ disminución dumento Determinar ano Integrar por ca Obtener Indice base v considenas el inventa-Reducir capa de Interno de In-Ind. Interno en rarlo primero rio final a Increasura más cadenado basado flación(3) capa UEPS.  $(b)$ **HEPS** reciente  $(13)$ en rotación (10) Determinar ai Ohtener efecto Integrar por ca existe disminu-UEPS del ano pas el Inventación de inventa rio final a CEPS rio UEPS del año  $(7)$  $(11)$ del cambio para **Amortizar Activol** compensable (14) Obtener efecto UEPS acumulado  $(12)$ Efectuar regis tros contables  $(15)$ 

٣

#### RESUMEN DEL PROCEDIMIENTO

2.- Los índices internos de inflación que se obtendrán, estarán basados en la rotación de inventarios y se obtendrán multiplicando el !ndice interno de inflación del año por el porcentaje de rotación de inventarios,

Este porcentaje de rotación de inventarios se determinará tomando en cuenta el promedio de inventario que se tuvo en el año y el con sumo efectuado del mismo, para ver cuantas veces se compró *y* utilizó dicho promedio de inventarios; ya que si el Índice es de 3, por ejem plo, implica que se compró 3 veces el promedio de inventarios; así que lo que se encuentra en el almacén, en base a UEPS, son las existencias adquiridas en la primera compra por lo cual los costos serán antiguos y el ajuste por inflación a la capa será menor por que solo va a abar car el período ocurrido entre el inicio del año y la fecha de dicha **compra. Esto en caso de creación de capas, para disminuciones no es**  necesario porque se tomará el índice de inflación del año en que se **creó la capa que se consume.** 

IV. Formas a Elaborar,

1.- Preparar listas al l/Ene/84, 31/Dic/84, 31/0ic/85 y 31/Dic/86 del valor de los inventarios de cada tipo: Materia Prima, Material de Empaque, Producción en Proceso y Art!culos Terminados valuados a precios tanto del año actual como del año anterior, en una forma como la siguiente; para cumplir con los puntos 1 y 8 del diagrama de flujo.

- 81 -

Producto \_\_ \_

#### Forma A

Laboratorios ABC de México, S.A. de c.v.

Doble valuación del Inventario Final

de 19\_

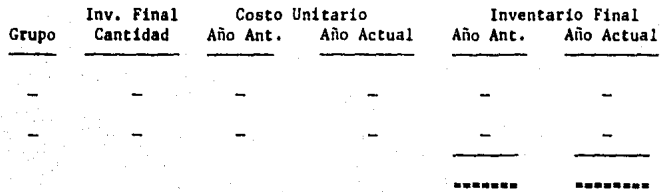

2.- Tratamiento de Adiciones al inventario.

Se preparará la forma 8 anualmente junto con la A, en caso de existir adiciones de productos que no se encuentran incluídos en el inventario final del año anterior,

Producto

#### Forma B

Laboratorios ABC de México,. S.A. de C,V,

de 19\_

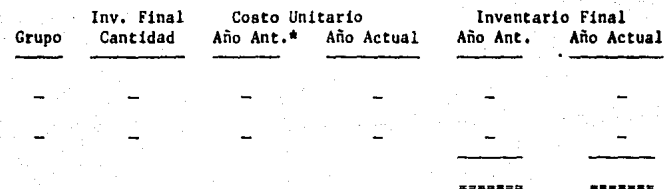

\* El costo unitario del año anterior fue obtenido del promedio de las **cotizaciones recibidas de los siguientes proveedores:** 

1.- ................ . 2.- J.- ............. ..

 $- 82 -$ 

J.- Factor de Rotación e Indices

En esta forma se determinarán: el factor de rotación, el indice del año y el acumulado basado en rotación para cubrir los puntos J,5, 9 y 10 del Diagrama de Flujo y se realizará como sigue:

Producto ----- Forma c

Laboratorios ABC de México, S.A. de C.V. Obtención del factor de rotación de índices del año y acumulado de 19 \_

Factor Rotación

Promedio inventario **Consumo inventario** 

- 83 -

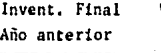

 $\bar{\Sigma}$ 

Valuado Costo Año Actual

Ï

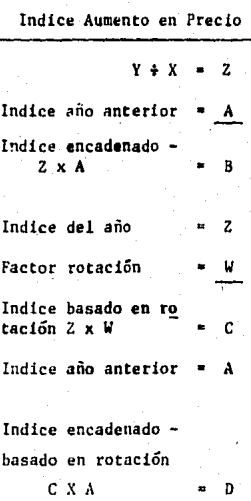

w

4.- Determinación de capas y del inventario a UEPS,

Para la determinación del inventario UEPS así como del efecto  $$ acumulado y del año, se utilizará la forma D; con lo cual se cubrirán 101 puntoa 4, 6, 7, 11, 12, lJ *y* 14 del Diagrau.

Producto \_\_\_ \_

#### Forma D

Laboratorios ABC de México, S.A. de C.V. Determinación de Capas y del Inventario a UEPS

de 19\_

Inventarios final a precios año base Inventarios inicial a precios año base •

e a p a

Indice Valor UEPS

Inventarlo base

Capa

#### Inventarlo UEPS

Inventario en libros Valor Actual

Efecto UEPS Total

- Efecto UEPS Acumulado

• Efecto UEPS del año

Posteriormente se efectuaran los asientos contables necesarios y se rea lizará un análisis de los efectos de la aplicación del UEPS monetario para cada año, así como el impacto en la toma de decisiones de la empresa.

 $-84 -$ 

# FORMA A

LABORATORIOS ABC DE MEXICO, S.A. DE C.V. VALUACION DEL INVENTARIO INICIAL

DE 1984

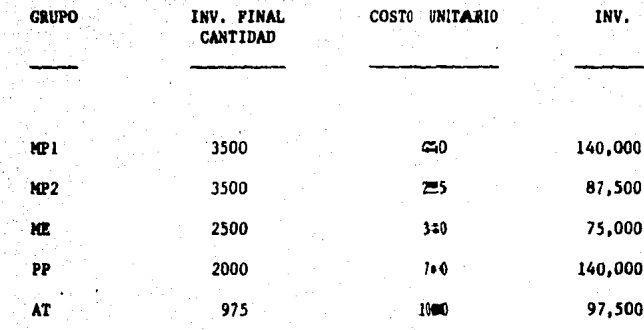

540,000

85

# FORHA A

LABORATORIOS ABC DE MEXICO, S.A. DE C.V.

# DOBLE VALUACION DEL INV. FINAL

# DE 1984

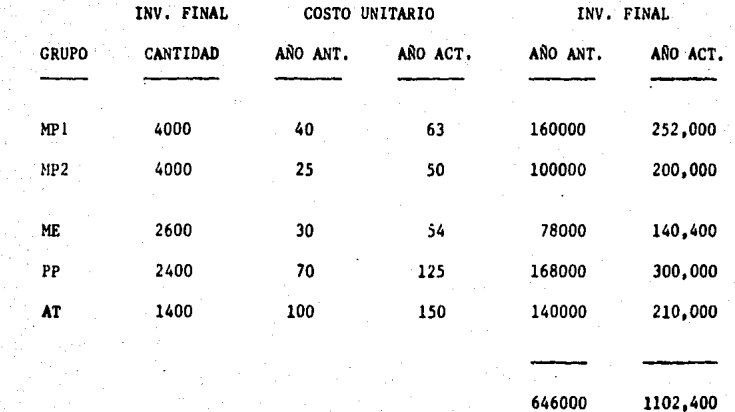

### FORMA C

LABORATORIOS ABC DE MEXICO, S.A. DE C.V. OBTENCION DEL FACTOR DE ROTACION Y DE INDICES DEL AÑO Y ACUMULADO

DE 1984

#### FACTOR DE ROTACION:

 $646,000$   $1'102,400$ 

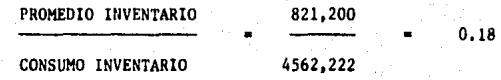

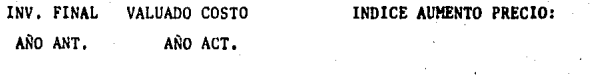

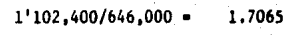

FACTOR ROTACION ,18

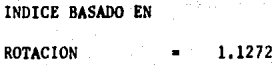

- 87 -

# FORMA D

# LABORATORIOS ABC DE MEXICO, S.A. DE C.V.

# DETERMINACION DE CAPAS Y DEL INVENTARIO A UEPS

1984

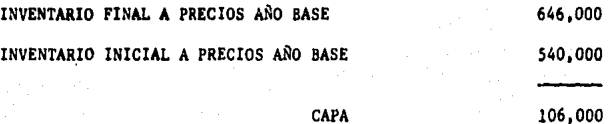

CAPA

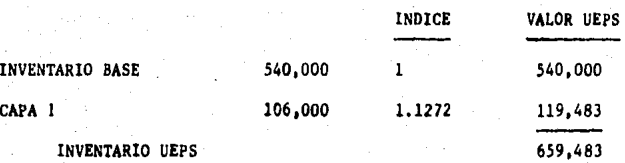

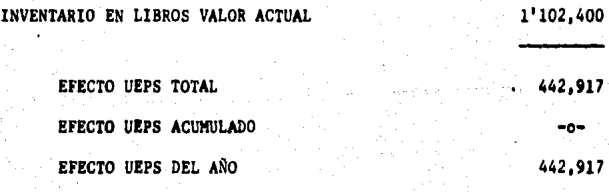

### **FORMA A**

# **LABORATORIOS ABC DE HEXlCO, S.A. DE** C.V.

# DOBLE **VALUACION DEL INVENTARIO FINAL**

# DE 1985

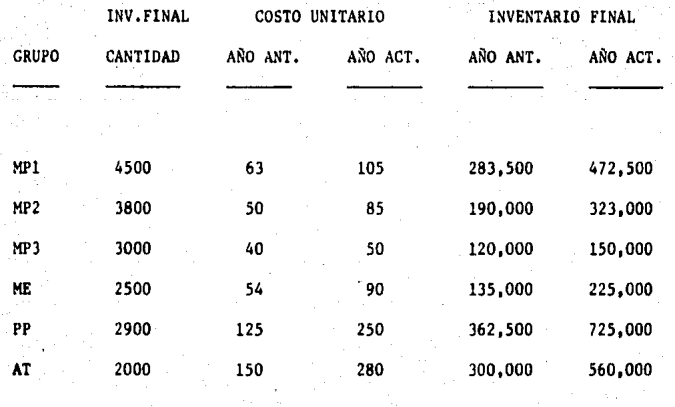

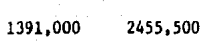

#### FORMA B

### LABORATORIOS ABC DE MEXICO, S.A. DE C.V.

#### ADICIONES AL INVENTARIO

#### DE 1985

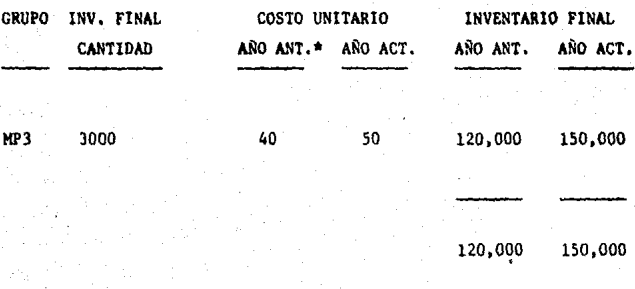

\* EL COSTO UNITARIO DEL AÑO ANTERIOR FUE OBTENIDO DEL PROMEDIO DE LAS COTIZACIONES RECIBIDAS DE LOS SIGUIENTES PROVEEDORES:

> 1.- DROGUERIA COSMOPOLITA  $$44.00$ 2.- QUIMICA INTERNACIONAL  $$39.00$ 3.- PROVEEDORES DE LABORATORIOS \$ 37.00

# FORMA C

LABORATORIOS ABC DE MEXICO, S.A. DE C.V.

OBTENCION DEL FACTOR DE ROTACION Y

DE INDICES DEL AÑO Y ACUMULADO

DE 1985

FACTOR DE ROTACION:

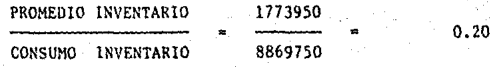

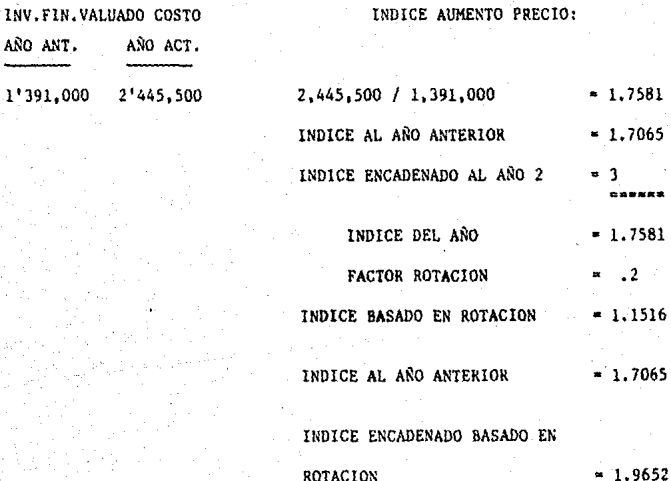

#### FOllHA D

# LABORATORIOS ABC DE HEXICO, S.A. DE C,V.

# DETEHINACION DE CAPAS Y DEL INVENTARIO A UEPS

1985

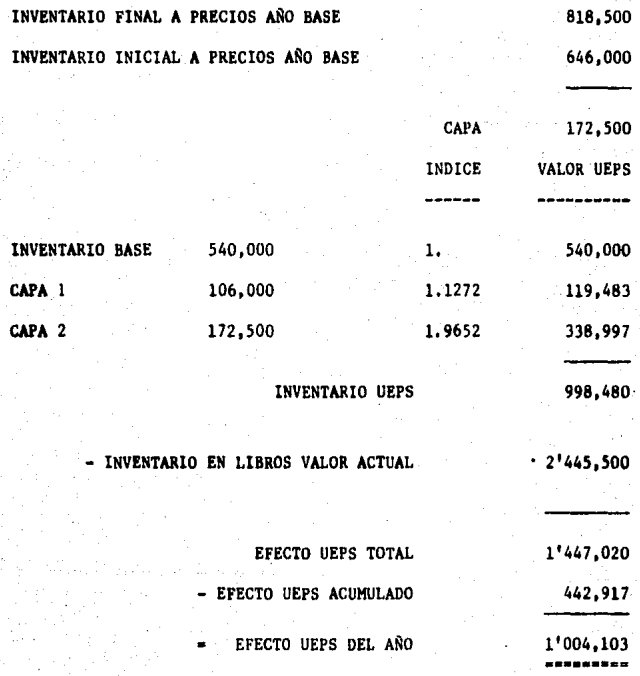

- 92 -

### FORMA A

LABORATORIOS ABC DE KEXICO, S,A, DE C.V.

DOBLE VALUACION DEL INVENTARIO FINAL

# DE 1986

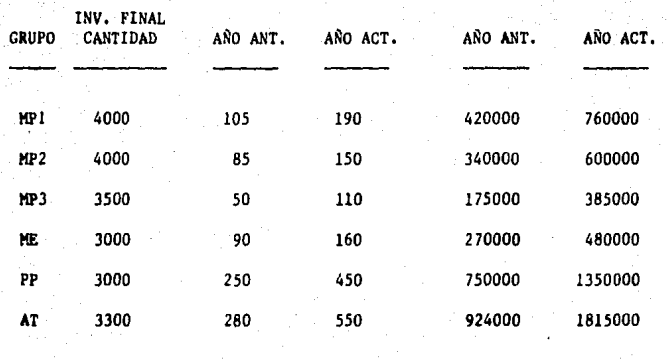

2879000 5390000

#### FORMA C

# LABORATORIOS ABC DE MEXICO, S.A. DE C.V.

# OBTENCION DEL FACTOR DE ROTACION Y DE INDICES DEL AÑO ACUNULADO

DE 1986

FACTOR DE ROTACION:

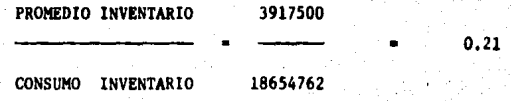

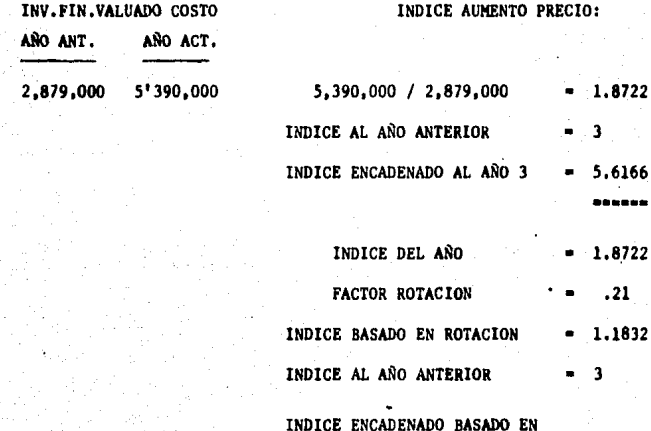

ROTACION  $= 3.5496$ 

- 94 -

PROFILCTO XLV

### FORMA D

# LABORATORIOS ABC DE MEXICO, S.A. DE C.V.

# DETERMINACION DE CAPAS Y DEL INVENTARIO A UEPS

# 1986

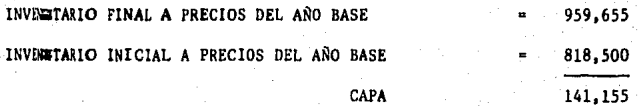

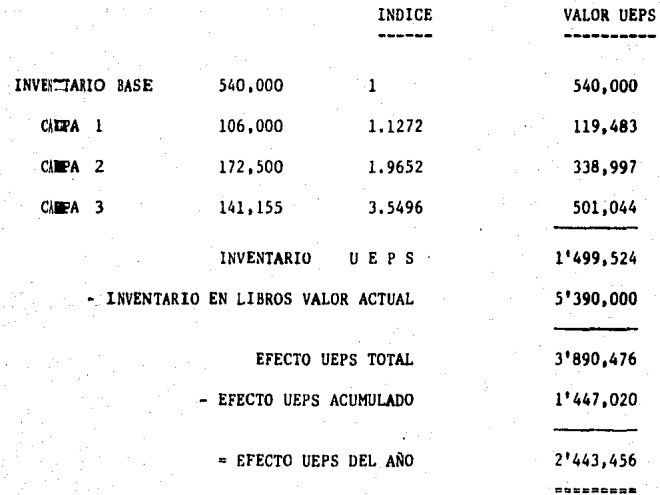

### ASIENTOS CONTABLES

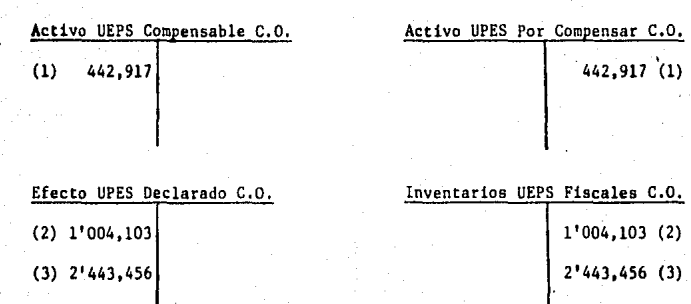

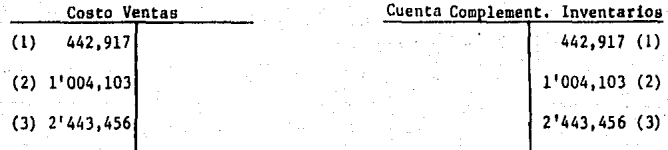

(l) Efecto UEPS de 1984, que se registra en cuentas de orden; asl como en costo de ventas e inventarios pero sin repercusión fiscal en ese año por ser el año de adopción del método.

 $(2)$  Efecto UEPS de 1985 que ya tiene repercusión fiscal.

(3) Efecto UEPS de 1986,

- 96 -

# FORMA A

LABORATORIOS ABC DE HEXICO, S.A. DE C,V,

# VALUACION DEL INVENTARIO INICIAL

DE 1984

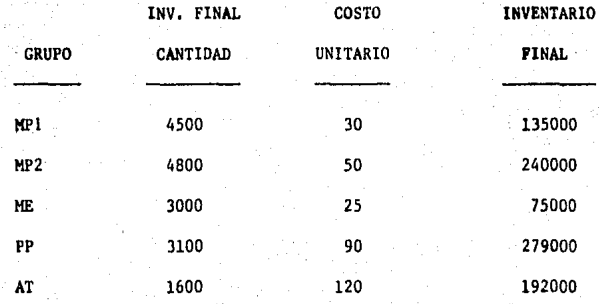

921000

- 97 -

### FORMA A

LABORATORIOS ABC DE MEXICO, S.A. DE C.V.

**DOBLE** VALUACION DEL INVENTARIO FINAL

DE 1984

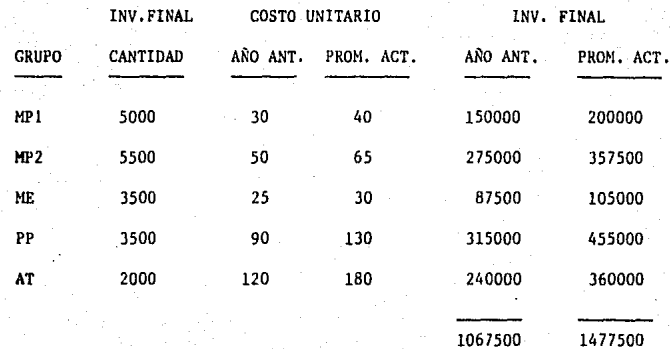

#### FORMA C

LABORATORIOS ABC DE MEXICO, S.A. DE C.V. OBTENCION DEL FACTOR DE ROTACION Y DE INDICES DEL ANO Y ACUMULADO

DE 1984

FACTOR DE ROTACION:

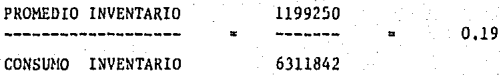

INV.FIN.VALUADO COSTO

INDICE AUMENTO PRECIO:

AÑO ANT. AÑO ACT. المستحدث

1'067,500 1'477,500

 $1'477,500$  /  $1'067,500 = 1.3841$ FACTOR ROTACION = .19

INDICE BASADO EN **ROTACION**  $-1,0730$ 

#### FORMA D

LABORATORIOS ABC DE MEXICO, S.A. DE C.V.

DETERMINACION DE CAPAS Y DEL INVENTARIO

#### A UEPS

#### 1984

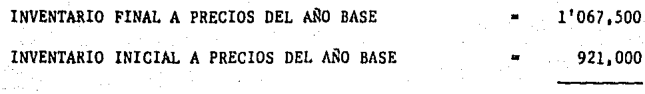

CAPA

146, 500

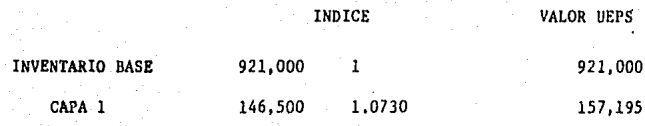

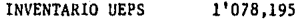

- INVENTARIO EN LIBROS VALOR ACTUAL l '477,500

> EFECTO UEPS TOTAL 399,305

EFECTO UEPS ACUMULADO

EFECTO UEPS DEI. AÑO 399,305

--------

- 100 -

### FORMA A

# LABORATORIOS ABC DE MEXICO, S.A. DE C.V.

# DOBLE VALUACION DEL INVENTARIO FINAL

# DE 1985

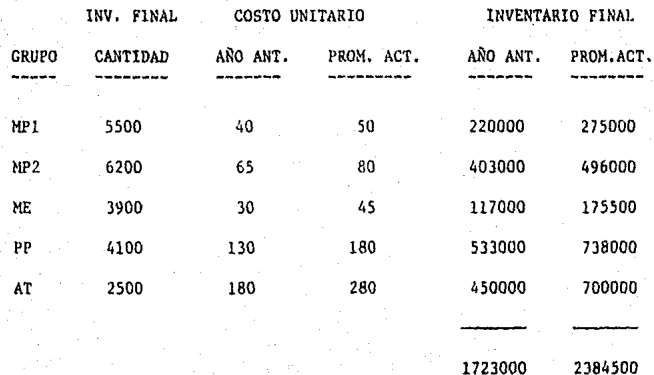

### FORMA C

LABORATORIOS ABC DE MEXICO, S.A. DE C.V.

OBTENCION DEL FACTOR DE ROTACION Y

DE INDICES DEL AÑO Y ACUMULADO

DE 1985

FACTOR DE ROTACION:

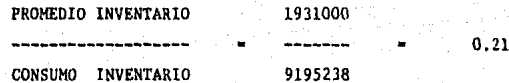

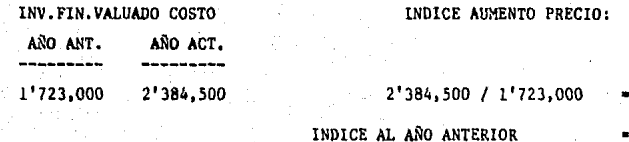

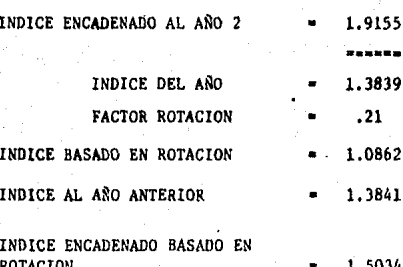

1.3839 1,3841

 $102$ 

### FORMA D

LABORATORIOS ABC DE MEXICO, S.A. DE C.V.

DETERMINACION DE CAPAS Y DEL INVENTARIO A UEPS

1985

INVENTARIO FINAL A PRECIOS DEL AÑO BASE 1'244,845 INVENTARIO INICIAL A PRECIOS DEL AÑO BASE 1'067,500 177,345 INDICE VALOR UEPS 921,000 INVENTARIO BASE 921,000  $\mathbf{L}$ CAPA 1 146,500 1,0730 157.195 CAPA<sub>2</sub> 177,345 1.5034 266,620 INVENTARIO DEPS 1'344.815 - INVENTARIO EN LIBROS VALOR ACTUAL 2'384.500 EFECTO UEPS TOTAL 1'039,685 EFECTO UEPS ACUMULADO 399,305 EFECTO UEPS DEL AÑO 640,380 \*\*\*\*\*\*\*\*\*\*

### FORMA A

# LABORATORIOS ABC DE MEXICO, S.A. DE C.V.

# DOBLE VALUACION DEL INV. FINAL

DE 1986

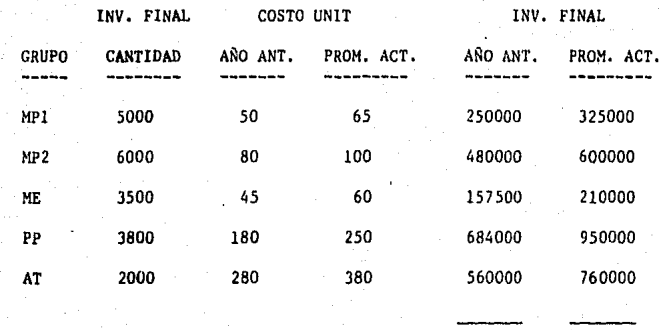

2131500

2845000
PRODUCTO BXK

### FORMA C

LABORATORIOS ABC DE MEXICO, S.A. DE C.V.

OBTENCION DEL FACTOR DE ROTACION Y

# DE INDICES DEL AÑO Y ACUMULADO

### DE 1986

FACTOR DE ROTACION:

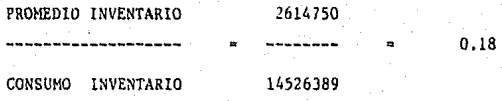

INV. FIN. VALUADO COSTO

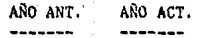

2' 131, 500 2. 845 ,ooo 2,845,ooo */* 2,131,500 • 1.3347

INDICE AUMENTO PRECIO:

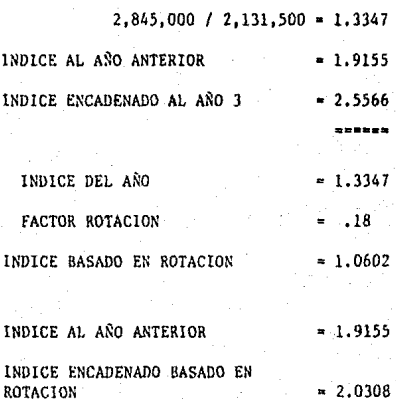

PRODUCTO BXK

### FORMA D

LABORATORIOS ABC DE MEXICO, S.A. DE C.V. DETERMINACION DE CAPAS Y DEL INVENTARIO

> A UEPS -1986

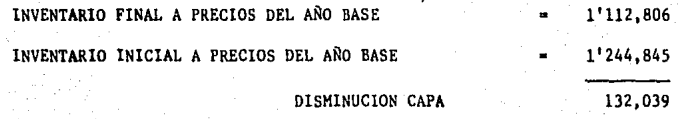

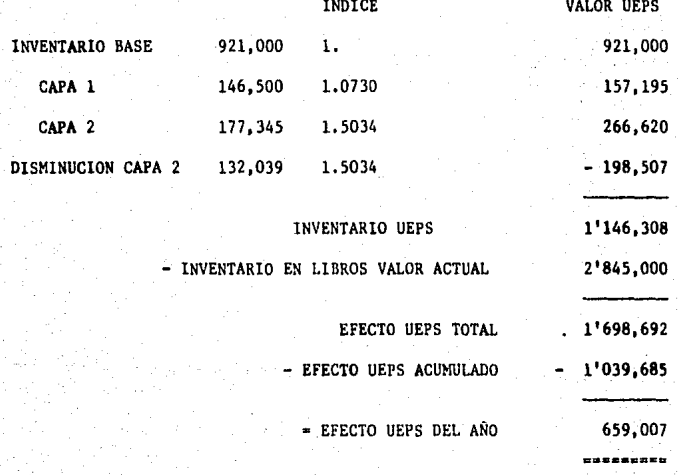

#### ASIENTOS CONTABLES

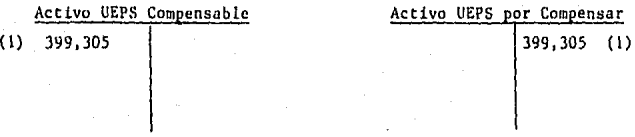

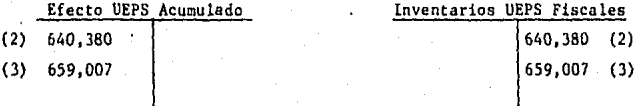

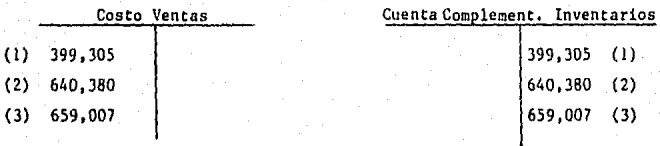

(l) Efecto UEPS de 1964, que se registra en cuentas de órden; as! como **en costo de ventas e inventarios pero sin repercusión fiscal en ese**  año por ser el ario de adopción del método.

(2) Efecto UEPS de 1965, que ya tiene repercusión fiscal,

(3) Efecto UEPS de 1986,

En 1986 debe hacerse un asiento extra para efectos de B-10, debido **a la reducción de CAPA que .implicó que se mandaran** *a* **costo de ventas costos antiguos.** 

# **AJUSTE**

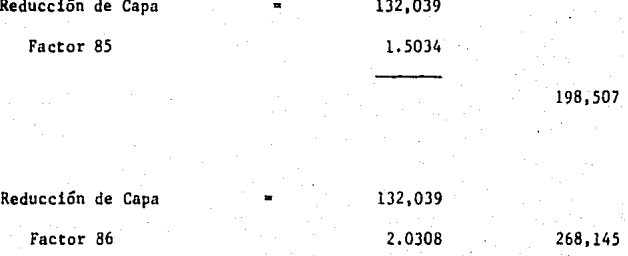

Costo Ventas 69,638

Ajuste 69,638

Corrección por reexpresión **69,638** 

Actualización del costo por reducción de capa.

- 1 -

 $-108 -$ 

Repercusión en la utilidad y tomo de decisiones,

I. Producto XLV,

#### ~

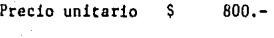

Unidades vendidas 10,000.-

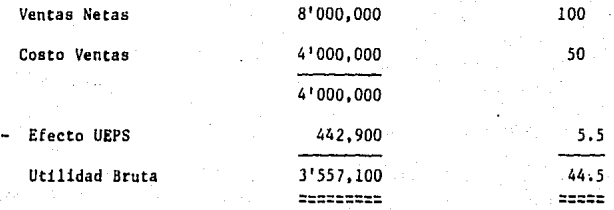

%

En este primer año, el efecto UEPS no es aplicable para efectos fis **cales. Pero contablemente vemos que, aplicándolo, la utilidad bru**ta pasa del 50 al 44.5% de las ventas, lo cual empieza a encender un **foco rojo en la empresa.** 

#### 1985

El precio unitario de venta se incrementa en un 60% y las unidades vendidas pasan a 11,000.

**Y por otro lado, el costo de ventas se incrementa en un porcentaje**  importante,

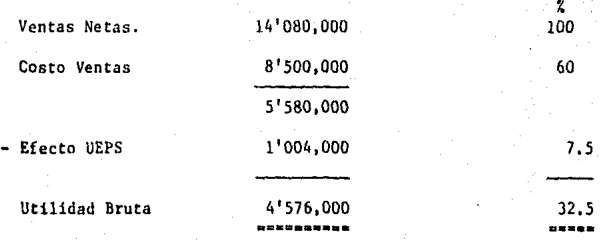

En este año, el efecto UEPS ya tiene efectos fiscales, que aplicarán una reducción importante en el ISR por pagar,

Vemos que la utilidad bruta disminuye considerablemente con respec to al año anterior, debido principalmente a que:

- Se añadió una nueva materia prima al producto para mejorar su **acción.**
- El incremento inflacionario interno de costo fué del 76%, en tan to que el precio de venta solo pudo incrementarse en un 60%,

Derivado de lo anterior, el efecto UEPS que se aplicó representó un 7.5% de las ventas, Porcentaje que no hubiera sido percibido sin la aplicación del UEPS monetario

1986

El precio unitario de venta se incrementa en 75 *X* y las unidades vendidas pasan a 10,000.

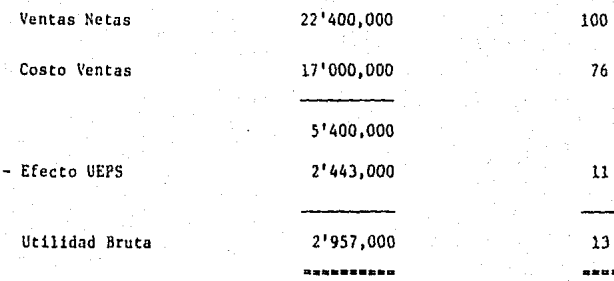

%

Al analizar los resultados de los ultimes 3 años, podemos observar que mientras que los incrementos autorizados en los precios de ven ta han sido del 60 y 75% en 1985 y 1986 respectivamente, los aumen tos en costos han sido del árdeo del 76 y del 87% para los mismos años¡ lo cual, aunado al efecto obtenido por la aplicación del método UEPS monetario ha permitido observar que la utilidad bruta ha pasado del 44, 5% de las ventas en 1981, a 32, 5% en 1985 y apenas a 13% en 1986.

En base a ésto y debido a que con el 13% de utilidad bruta en rela ción a ventas no es posible cubrir los gastos de publicidad y pro- / moción, de venta y administración relativos al producto XLV, la em presa decide retirar el medicamento del mercado a partir de 1987 , debido a que le es imposible ajustar el precio de venta de manera que le permita cubrir los incrementos en costo porque dicho precio de venta le es fijado,

- 111 -

## II. Producto BXK

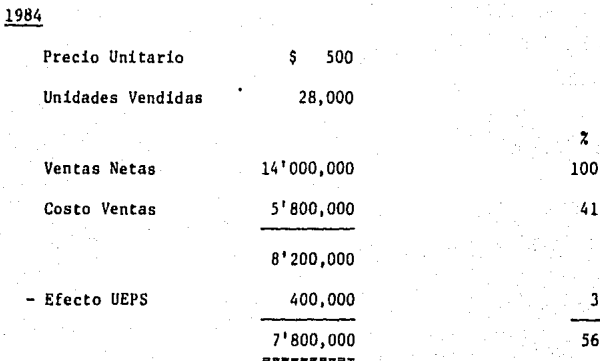

 $\overline{\mathbf{z}}$ 

 $\overline{\mathbf{3}}$ 

## 1985

El precio de venta se incrementa en 25% y las ventas pasan a -30,000 unidades.  $\overline{z}$ 

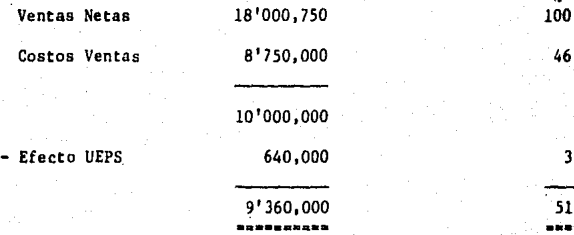

## 1986

**El precio de venta se incrementa en** 20% y **las ventas permanecen constantes en unidades.** 

### $-112 -$

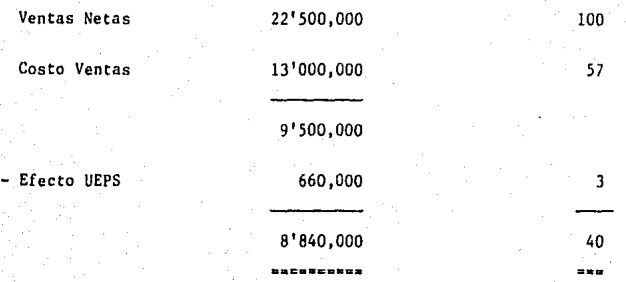

 $\chi$ 

En el caso de este producto, el efecto UEPS nos ayuda a ajustar la utilidad bruta en un 3% cada año, lo cual contribuye a una mejor determinación de los resultados que se reportarán a ABC Internacio nal.

Podemos notar que el efecto UEPS no llega a maximizarse en este producto, debido a la reducción de capa ocurrida en 1986. Así co mo a los menores incrementos al índice interno de inflación en el BXK que a los ocurridos en el XLV.

**Por lo cual podemos concluir que mientras mayores sean los incre**mentos en el Índice de inflación el empleo del método UEPS moneta rio nos será de mayor ayuda en la determinación de resultados rea **les dentro de una empresa.** 

#### CAPITULO VII

Disposiciones Fiscales 1987.

, Reformas a la ley del ISR relativas a inventatios y costo de ventas y su repercusión en relación al UEPS monetario.

l.- Base Tradicional

Por lo dispuesto en el Titulo VII de la Ley !SR de 1987; vemos que para Base Tradicional, 10 mencionado en el capítulo III-5 es aplicable de 1987 - 1990. Ya que los artículos mencionados en este capítulo se en cuentran sin modificación en el mencionado Título de la Ley de 1987, con la terminación BIS.

2.- Mecanismo de Transición del ISR.

Se adiciona la Ley del ISR con un Título VIII denominado "Del mecanismo de Transición del ISR'', el cual establece la siguiente,

I. El Título VII de la Ley ISR estará vigente del 1º de enero 1987 al 31 diciembre de 1990.

 $"801 -$ 

Las Saciedades Mercantiles aplicarán, por separado, las dispasi- cianes contenidas en los Titula ll y VU de la Ley. El impuesco conjunto del ejercicio será la cantidad que resulte de sumar los montos

 $-114 -$ 

de impuesto determinados de conformidad con cada Título en las siguien. tes proporciones:

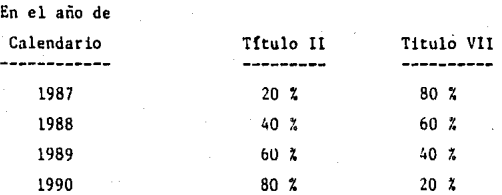

Ahora bien, en cuanto al Título 11, vemos que las modificaciones **ocurridas en cuanto a inventarios y costo de ventas en relación a lo**  mencionado en el Capítulo 111-5 del presente trabajo· son:

a) Art. 22: El cual establece que las deducciones que puede efectuar el contribuyente son:

**11. Las compras de mercancías, as{ como de materias primas, productos**  semiterminados o terminados que utilice el contribuyente para producir otras mercancías. No se incluirán los activos fijos, los títulos **valor excepto aquellos que representen la propiedad de mercanc!as, ni**  los terrenos, salvo que tratándose de estos últimos, la actividad del **contribuyente consista en la enajenación de inmuebles.** 

(En lugar de el costo, como lo establece el art. 22 Bis de Base Tradicional.)

**b) Art.** 29: **Habla sobre establecimientos de residentes en el extran-**

 $-115 -$ 

jero, debido a que la sección II que hablaba del costo fué derogada.

c) Art. 32: Derogado

d) Art. 36: Derogado

e) Art. 58 Fracc. III y IV: Derogadas

f) Art. 60: Derogado

#### CAPITULO VIII

#### **CONCLUSIONES**

 $\mathbf{1}$ Tomando en cuenta que el valor al que deben mostrarse los inventarios en los estados financieros debe ser semejante al valor de repo sición y que el método más adecuado para determinar el costo de ventas será aquel que refleje mejor el valor actual de los artículos vendidos.

Y considerando asimismo que en épocas inflacionarias, como la que atravesamos, ninguno de los métodos existentes satisface simultáneamen te los requerimientos de mostrar el valor presente de los inventarios y de determinar costos actualizados de venta, podemos concluir que cada empresa debe seleccionar el método que mejor proteja su patrimonio y su capital de trabajo, asegurando así la continuidad de sus operacio nes a futuro.

Antes de implantar cualquier método de valuación de inventarios 2. es necesario realizar un análisis concienzudo al respecto de sus características y repercusiones en la información financiera, de tal ma nera que ésta sea lo más apegada posible a la realidad.

Por esto, podemos concluir que el método de valuación de inventa rios que debe emplearse en cualquier empresa debe ser aquel que permi ta determinar las ganancias realizadas o realizables con la mayor --aproximación posible.

3. En general, los sistemas de costos predeterminados resultan más convenientes que los históricos, debido a que nos permiten obtener de

 $-117 -$ 

una mejor manera los objetivos de contabilidad de costos. Además de no presentar los inconvenientes señalados de los sistemas históricos en cuanto a falta de oportunidad y de unidad de comparación y a necesitar de gran cantidad de trabajo administrativo.

Ahora bien, con respecto a Sistemas de Costos Predeterminados -Estimados y Estándar, la aplicación de cada uno dependerá de las posi. bilidades y objetivos de cada empresa

4. A lo largo del presente trabajo hemos podido observar que debido a las condiciones de inflación actuales, todos los procedimientos que se utilizan para determinar los costos de las empresas a través del método Ultimas Entradas - Primeras Salidas logran el objetivo que per siguen: presentar resultados lo más apegado posible a la realidad al actualizar el costo de ventas; sin embargo, unos presentan mayores pro blemaa de operación que otros:

a) El método UEPS identificado requiere de laboriosos trabajos de control que hacen impráctica su aplicación cuando se maneja un número grande de arttculos.

b) Loa métodos UEPS conocidos como monetarios peralten qua los costos de las empresas se determinen con base en los valores de las últi mas entradas al almacén sin que sea necesario un control analítico de los movimientos de cada artículo:

- Cuando los artículos que componen el inventario tienen poca va

- ll8 -

riación en el transcurso de los años, el método de Doble Exten sión es adecuado porque es fácil identificar los artículos de años posteriores con los del año base y correlacionar sus costos.

- En cambio, en aquellos casos en que la composición de los inven tarios tiene variaciones importantes de un año a otro, la iden tificación de los costos del año base se dificulta, por ello , es preferible la aplicación del método UEPS en cadena, porque solo requiere conectar los artfculos del inventario final con los del año anterior y después, a través de los Indices acumulados se determinan los valores del año base.

En mi opinión, la flexibilidad de aplicación del método UEPS en cadena permite que su implantación en las empresas que desean determi nar sus costos con base en las ultimas entradas al almacén, resulte muy recomendable.

5. Tomando en cuenta lo establecido en la Ley del lSR de 1987, opino que el empleo de métodos de valuación de inventarios y de sistemas de costos dentro de las empresas se reducirá; debido a que tomar las compras como costo es una posición fácil de adoptar.

Aunque por otra parte, también creo que ésto sea realizado unica mente por empresas pequeñas y medianas como base para un ahorro administrativo. En tanto que las empresas grandes seguirán aplicando mé-

- 119 -

todos de valuación y sistemas de costo. Ya que para efectuar una ade :uada toma de decisiones, siempre buscarán obtener los elementos de juicio que les permitan determinar su resultado real de operación.

Porque si bien, el aspecto fiscal es importante dentro de las em presas, considero que no debe ser la única base para decidir el rumbo de la misma en un área tan importante como lo es la determinación del costo de ventas de un período determinado.

1.- Alatriste, Sealtiel Técnica de los Costos 32<sup>8</sup> Edición México, Editorial Purriía, 1983,

2.- Del Rlo Gonzilez, Cristóbal. Costos I 8ª Edición 6ª Reimpresión. México, ECASA, 1983.

3,- Guillespie, Cecil, Contabilidad y Control de Costos 2• Edición México, Editorial Diana, 1961

- 4.- Instituto Mexicano de Contadores Públicos Principios de Contabilidad Generalmente Aceptados México, IMCP, AC., 1985
- ;,- Kieso, Donald y Weygandt Jerry Contabilidad Intermedia México, Liauaa, 1984

6.- Párez Avila, Noe *C6110* hacer ai tesis 28 Edici6n Kfxico, EDICOL, 1984

7.- Sánchez Pérez, José Luis y Rico Trujillo Jorge Análisis y Aplicación del Método UEPS Monetario México, IMCP, A.C., 1984.

$$
-121 -
$$

- 8.- Prontuario Fiscal Leyes y Reglamentos 1986 Vigésima Edición México, ECASA, 1986
- 9.- Sumario Fiscal Novena Edición México, Themis, 1987.
- 10.- Curso UEPS Monetario Expositor: Ranón Moynez Cervantes México, INCP, 1986